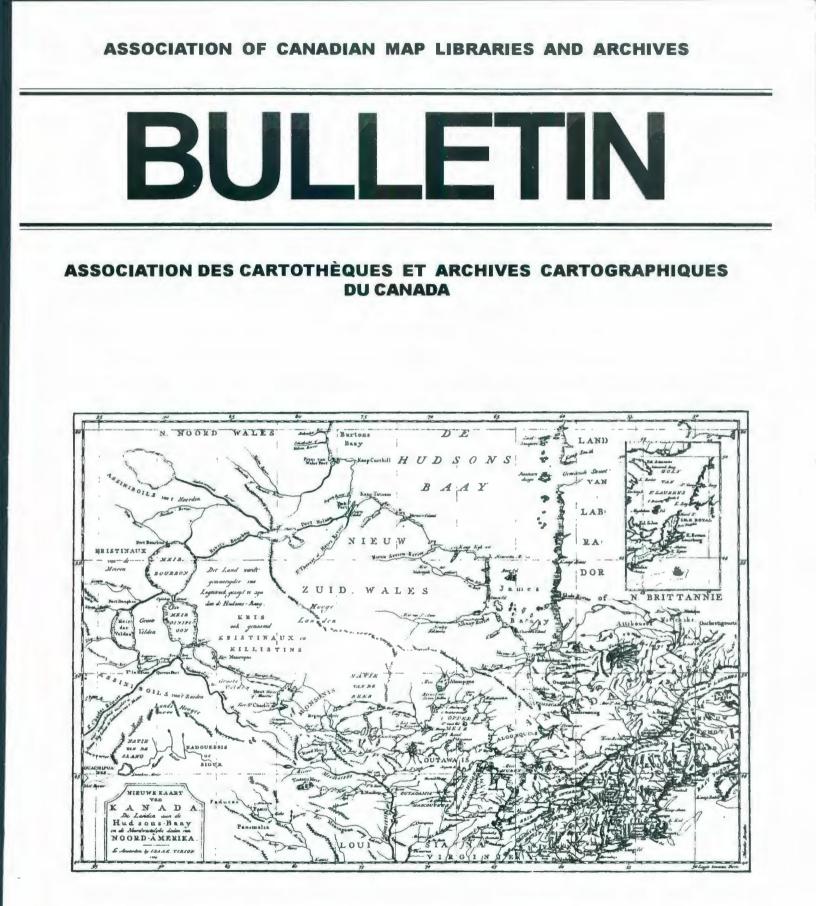

**NUMBER 125 / WINTER 2006** 

**NUMERO 125 / HIVER 2006** 

## ASSOCIATION OF CANADIAN MAP LIBRARIES AND ARCHIVES / ASSOCIATION DES CARTOTHÈQUES ET ARCHIVES CARTOGRAPHIQUES DU CANADA

MEMBERSHIP in the Association of Canadian Map Libraries and Archives is open to both individuals and institutions having an interest in maps and the aims and objectives of the Association. Membership dues are for the calendar year and are as follows:

> Full (Canadian map field)...\$45.00 Associate (anyone interested)... \$45.00 (\$35 US) Institutional... \$65.00 (\$50 US) Student... \$20.00

Members receive the ACMLA Bulletin, the official journal of the Le Bulletin de l'ACACC sera envoye aux membres trois fois par annee. Association, which is published three times a year.

Officers of the Association for 2005/2006 are:

President / Président David Jones William C. Wonders Map Collection **Cameron SciTech Library** University of Alberta Edmonton, Alberta T6G 2J8 tel: (780) 492-3433 fax: (780) 492-2721 david.jones@ualberta.ca

2nd Vice President / 2e Vice-Président **Colleen Beard** University Map Library **Brock University** St. Catharines, Ontario L2S 3A1 tel: (905) 688-5550 x 3468 fax: (905) 682-9020 cbeard@brocku.ca

Secretary / Secrétaire Andrew Nicholson GIS/Data Librarian, Library University of Toronto at Mississauga 3359 Mississauga Road North Mississauga, Ontario L5L 1C6 tel: (905) 828-3886 fax: (905) 569-4320 anichols@utm.utoronto.ca

Peuvent devenir MEMBRES de l'Association des cartothèques et archives cartographiques du Canada tout individu et toute institutions qui s'intéressent aux cartes ainsi qu'aux objectifs de l'Association. La cotisation annuelle est la suivante:

Membres actifs(cartothécaires canadiens à plein temps)... 45\$ Membres associés (tout les intéressées)... 45,00\$ Institutions... 65.00\$ Étudiant... 20.00\$

Les MEMBRES DU BUREAU de l'Association pour l'anne 2005/2006 sont:

1st Vice President / 1er Vice-Président Marc Cockburn, Archivist Cartography, Architecture and Geomatics Section Canadian Archives and Special Collections Branch Library and Archives Canada / Bibliothèque et Archives Canada 550 de la Cité Blvd Gatineau, Quebec K1A 0N4 tel: (613) 996-7650 marc.cockburn@lac-bac.gc.ca

> Past President / Président sortant Marcel Fortin Data, Map & Government Information Services **Robarts Library** University of Toronto 130 St. George Street Toronto, Ontario M5S 1A5 tel: (416) 978-1958 fax: (416) 978-1608 marcel.fortin@utoronto.ca

Treasurer / Trésorier Pat McIntyre Researcher Services Division / Division des services aux chercheurs Library and Archives Canada / Bibliothèque et Archives Canada **395 Wellington Street** Ottawa, Ontario K1A 0N4 tel: (613) 996-7605 fax: (613) 995-4451 pmcintyre@lac-bac.gc.ca

#### ACMLA MAILING ADDRESS / ACACC ADRESSE D'AFFAIRES

Association of Canadian Map Libraries and Archives / Association des cartothèques et archives cartographiques du Canada c/o Cartography, Architecture and Geomatics Section / Section cartographie, architecture et géomatique Visual Heritage Branch / Direction du patrimoine visuel Library and Archives Canada / Bibliothèque et Archives Canada 550, boulevard de la Cité Gatineau, Quebec K1A 0N4 tel: (613) 996-7374 / fax: (613) 995-6226 http://www.acmla.org ACMLA Bulletin index available at http://toby.library.ubc.ca/resources/infopage.cfm?id=187

Views expressed in the Bulletin are those of the contributors and do not necessarily reflect the view of the Association.

Les opinions exprimées dans le Bullein sont celles des collaborateurs et ne correspondent pas nécessairement à celles de l'Association.

The Association of Canadian Map Libraries and Archives gratefully acknowledges the financial support given by the Social Sciences and Humanities Research Council of Canada.

L'Association des cartothèques et archives cartographiques du Canada remercie le Conseil de recherches en sciences humaines du Canada pour son apport financier.

#### ACMLA BULLETIN NUMBER 125 WINTER 2006

Buffalo, New York 14260-1672

tel: (716) 645-2947 ext.223 fax: (716) 645-3710

email: mshular@buffalo.edu

Geospatial Data Reviews Editor:

Richard Pinnell University Map Library

University of Waterloo

Waterloo, Ontario N2L 3G1 tel: (519) 888-4567 x 3412

fax: (519) 888-4320

email: rhpinnel@library.uwaterloo.ca

#### BULLETIN DE L'ACACC NUMERO 125 HIVER 2006

| Bulletin Staff / Collaborateurs      | Table of Contents                                             |    |  |
|--------------------------------------|---------------------------------------------------------------|----|--|
| Editor:                              | President's Message                                           | 2  |  |
| Cathy Moulder                        |                                                               |    |  |
| Lloyd Reeds Map Collection           | PUTTING LITERACY INTO GEOGRAPHIC INFORMATION                  |    |  |
| McMaster University                  | - Jennifer Marvin and Marcel Fortin                           | 3  |  |
| Hamilton, Ontario L8S 4L6            |                                                               |    |  |
| tel: (905) 525-9140 x 24745          | GÉOWEBSUITE : UNE SOLUTION DE MISE EN LIGNE DES               |    |  |
| fax: (905) 546-0625                  | DONNÉES GÉOSPATIALES - Stefano Biondo et Pierre Racine        | 10 |  |
| email: moulder@mcmaster.ca           |                                                               |    |  |
| Regional News Editor:                | ACMLA HELP!! COLUMN: HOW TO CLIP MULTIPLE                     |    |  |
| Andrew Nicholson                     | LAYERS OF GEOSPATIAL DATA IN ARCMAP                           | 18 |  |
| GIS/Data Librarian, Library          |                                                               |    |  |
| University of Toronto at Mississauga | REGIONAL NEWS - Andrew Nicholson                              | 25 |  |
| 3359 Mississauga Road North          |                                                               |    |  |
| Mississauga, Ontario L5L 1C6         | NEW BOOKS AND ATLASES - Eva Dodsworth                         | 28 |  |
| tel: (905) 828-3886                  |                                                               |    |  |
| fax: (905) 569-4320                  | NEW MAPS - Danial Duda                                        | 30 |  |
| email: anichols@utm.utoronto.camn    |                                                               |    |  |
|                                      | REVIEWS - Michele Shular                                      | 36 |  |
| New Books and Atlases Editor:        | Atlas of Mars - Philip Stooke                                 |    |  |
| Eva Dodsworth                        | The King's Two Maps: Cartography and Culture in Thirteen-     |    |  |
| University Map Library               | Century England - Angie Cope                                  |    |  |
| University of Waterloo               | Lunar Orbitor Photographic Atlas of the Near Side of the Moon | -  |  |
| Waterloo, Ontario N2L 3G1            | Philip Stooke                                                 |    |  |
| tel: (519) 888-4567 x 6931           | Atlas of Thailand: Spatial Structures and Development - James |    |  |
| fax: (519) 888-4320                  | Boxall                                                        |    |  |
| email: edodswor@library.uwaterloo.ca | Laneing: Toronto Laneways Tour 1 - Marcel Fortin              |    |  |
| New Maps Editor:                     | Rhumb Lines and Map Wars: A Social History of the Mercator    |    |  |
| Danial Duda                          | Projection - Roger Wheate                                     |    |  |
| Maps Librarian,                      | NOTES FROM THE ROUBLE TABLE SESSIONS OCH. No.                 |    |  |
| Queen Elizabeth II Library           | NOTES FROM THE ROUND TABLE SESSIONS, OCUL Map Group           |    |  |
| Memorial University of Newfoundland  | Library Assistants Workshop, 2005                             | 42 |  |
| St. John's, Newfoundland A1B 3Y1     | CARTOODADIN IN ANTIOUTY AND THE MIDDLE ACES.                  |    |  |
| tel: (709) 737-8892                  | CARTOGRAPHY IN ANTIQUITY AND THE MIDDLE AGES:                 | 46 |  |
| fax: (709) 737-2153                  | Conference Report - David L. Jones                            | 40 |  |
| email: dduda@mun.ca                  | CELEBRATE WITH THE ATLAS OF CANADA                            | 48 |  |
| Reviews Editor:                      | CÉLÉBRONS AVEC L'ATLAS DU CANADA                              | 49 |  |
| Michele Shular                       |                                                               | 12 |  |
| Geosciences Librarian                | PRELIMINARY PROGRAM, ACMLA CONFERENCE 2006                    | 50 |  |
| Science and Engineering Library      | ,                                                             |    |  |
| University at Buffalo                |                                                               |    |  |
| 224 Capen Hall                       |                                                               |    |  |

## ON THE COVER...

Isaak Tirion, *Nieuwe Kaart van Kanada*..., 1769. Reproduced from an original in the Serge A. Sauer Map Library, University of Western Ontario, as ACML Facsimile Map Series No. 149 (ISSN 0827-8024).

Isaak Tirion, *Nieuwe Kaart van Kanada...*, 1769. Reproduite à partir d'un original de la Serge A. Sauer Map Library, University of Western Ontario, dans la Série de cartes facsimilés de l'ACC, carte No. 149 (ISSN 0827-8024).

## **PRESIDENT'S MESSAGE**

Hello everyone.

As the snows recede and the days get longer and warmer, we slowly emerge from our winter dens and look forward to some exciting activities that are coming this spring and summer. We can also look at some of the events that have occurred over the past few months, when many of us have been consumed with the many demands of our students and researchers during the winter semester.

We have been grappling with a major issue regarding the future storage of the stock of our Historical Maps and Views. The space that has generously been made available by the University of Western Ontario has now been requisitioned for other purposes and we must move the collection. It will be packed into boxes and we are hoping to find a home for it, preferably in central Canada for logistical reasons. Distribution from a 'working stock' will continue to be handled by Gord Beck from McMaster University. Suggestions and/or offers of any space that you can contribute will be most welcome and should be sent to Colleen Beard.

Of course, our major excitement this time of year is the upcoming conference – this year as part of GeoTec in Ottawa, June 18 - 21st. Check out the workshops and program, linked from the ACMLA webpage <u>www.acmla.org</u> and also printed on pages 50-51. Please register early since some events have limited space, and also remember that ACMLA members have a special reduced registration fee. Early registration savings only apply until May 11th!! Our next conference, CARTO 2007, will be in Montreal, a conference held jointly with CAPDU and immediately following IASSIST. It's never too soon to start thinking ahead. We will be welcoming volunteers for both the local arrangements and programme committees.

And on the topic of Association involvement, there are always many ways that you can actively participate in your Association through its committees, serving on the Executive or in other activities. Please contact me or any of the other Executive members to share your interest. The Association means much more when you're "on the inside".

I'm looking forward to hearing from you and to seeing as many of you as possible in Ottawa in June.

David L. Jones ACMLA President

## **PUTTING LITERACY INTO GEOGRAPHIC INFORMATION**

Jennifer Marvin University of Guelph

and

#### Marcel Fortin University of Toronto

Originally presented by Jennifer Marvin at the WILU Conference, Guelph, May 9, 2005. Revised and presented by Marcel Fortin and Jennifer Marvin at the ACMLA Conference CARTO 2005, St. John's, July 29, 2005.

Geographic Information Systems (GIS) have become ubiquitous in the academic library setting in the past ten years. Most academic libraries, even those with no prior map collection, now offer GIS services. Unfortunately, with the rapid transition in focus from paper to digital cartography over the past ten years or so, a crucial foundation in geographic information literacy is being lost as users focus only on data sources and software. In the past, map users waded through drawers and shelves full of cartographic material with the help of library staff who acted as a bridge between the professional cartographer and the user. During this process, users gained a holistic and temporal understanding of their subject of study as it related to cartography and geography. This paper will describe the importance of GIS services, which focus on more than simply providing access to data and software and which instead inform users at a more fundamental level. This paper will also provide a framework from which readers can start a GIS Literacy program.

In explaining the role of GIS in libraries, it is important to understand what GIS software and geospatial data are, what they do and where they stand in the greater picture, not just in the academic world and libraries but also in the rest of society. It is also crucial that the history of map libraries be explained in order to understand the role that GIS now plays in the library setting.

Geographic Information Systems are a computer application with the capacity to assemble, store, manipulate, analyse, model, and display geographically referenced information.<sup>1</sup> It is

important to note that GIS is not a digital map. A digital map is only one of three possible outputs of a GIS. Digital maps, along with data analysis and data modelling, are the foundations of a full GIS.<sup>2</sup> GIS is also not simply a graphic design tool. GIS software has graphic design capabilities, but its data and display are geographically created first and then designed second. A GIS is also not a replacement for paper maps. Even with the advent of computerized mapping, there is still a demand for printed maps. Just as photographic technology has developed to the point where almost everyone now has a digital camera but the demand for print technology and services for photographs still remains, so too does the demand for paper maps. A snapshot in time, both visually and metaphorically with a map, is still an icon appreciated by our society.

Crucial to a functioning GIS is the geographic information or geospatial data from which geographic displays are created. Geospatial data are held in both database (vector) and image (raster) formats. Without geospatial data, GIS cannot exist. GIS data are a specific type of data with either attached or embedded georeferenced variables or database fields. Typical geospatial data includes georeferencing information such as longitude and latitude, postal/zip codes, provinces, states, lots and concessions, census tracts, et cetera.

Examples of GIS can range from the most commonplace of applications to the extremely complicated. For instance, most users of web mapping software such as mapquest.com or maps.google.com do not realize that behind their query and display of a requested location is a

Geographic Information System, complete with software and database from which to draw the image.

The map library has long played an important part in geographic education even before GIS. An exploration into the history of map libraries is important for the understanding of their more modern role in the new geographic literacy.

Map libraries and collections have been in existence in North America since the nineteenth Century. The first map collections in the United States were at Harvard University and later the Library of Congress. In Canada, the Library and Archives Canada map collection was founded in 1872.

Following World War II, map libraries in the United States quickly grew in number, due in large part to an American Army Map Service which provided many institutions with instant map collections. By 1954, there were around 500 map libraries in the United States and only 31 in Canada.<sup>3</sup> This relatively low number<sup>4</sup> was partly due to the fact that the depository system in Canada had not really been established by that point to include cartographic material in any significant and effective way.

This situation would begin to change beginning in the 1960s when several factors contributed to the development of map libraries in Canada. With the approach of the Canadian Centennial in 1967, a new interest in all that was "Canadian" began to develop across the country. Canadian geography and history were finally emerging as popular topics of study. With this new-found appreciation also came the development of new academic institutions across the country.

At the same time as this societal interest in Canadian geography, the Canadian government was increasing its mapping of the country to the point where the entire surface of Canada had been mapped at 1:250,000 scale by 1970, and their objective was to map the country at a more detailed 1:50,000 by 1995. The 1960s also saw the standardization of the library depository system for the large numbers of maps being produced. As a result of all these occurrences, map libraries in Canada by the 1960s numbered 87 and would keep growing to its highest number of 122 in the mid-1980s. In 1967, map librarians from across the country formed the Association of Canadian Map Libraries (ACML), which would eventually change it's name in the 1980s to the Association of Canadian Map Libraries and Archives (ACMLA).

Map libraries formed an important bond between map users and map creators. They were often the first step in a geographic information education for non-geographers and geographers alike. This strong relationship with their users would last until the early 1990s when profound changes began to be felt in the world of maps and map libraries.

By 1979, talk of the demise of the paper map and the paper map library had already begun. In an ACMLA *Bulletin* article, S.L. Garth wrote of the inevitable disappearance of the paper map and map library by the year 2000 because of the advent of digital mapping.<sup>5</sup> Indeed, by the 1980s governments had begun to change their focus from paper mapping to digital mapping as Garth had predicted. By the year 2000, the depository systems changed drastically to the point where only a fraction of maps entered map libraries in this fashion. By the 1990s, the digital revolution had affected all libraries as digital collections became the norm.

Despite the popularity of developing digital collections, digital mapping or GIS did not make their presence felt immediately in libraries. In fact, for a time it seemed as though Garth had been right – the map library did seem doomed because of the digital revolution.

GIS first made its appearance in libraries in the early 1990s in the United States, mostly through the Association of Research Libraries (ARL) GIS Literacy project in 1992.<sup>6</sup> By 1995, the project had moved to Canada for its third phase. Twenty-eight institutions participated in this phase of the project which provided affordable software and some data to its participants.

The GIS literacy project was not an immediate success in Canada and it was not until a few years later that GIS began to increase in popularity in Canadian libraries. The reason for its slow start is mostly due to the Canadian data culture which was vastly different from its counterpart in the United States. Data in the United States is in large part freely available, while in Canada, especially in the 1990s, data was not only expensive to purchase but difficult to access because of bureaucratic hurdles, copyright restrictions and unrealistic perception of market values for data.

Digital data has been available in some libraries across North America since the 1970s but it was not until the late 1980s that libraries began collecting it. At that time, with the boom of personal computers, more researchers began requesting access to digital data. In response to this demand, the Canadian Association of Research Libraries (CARL) spear-headed a census data consortium to purchase digital census data. In the early 1990s, the US Census was also distributed in digital format. In 1991, CARL initiated yet another census consortium, but it was not until the 1996 Data Liberation Initiative (DLI) that data really appeared en masse in libraries across Canada. The DLI was a true watershed to the development of GIS in libraries, as the initiative's list of datasets included all levels of census geography files. The combination of access to data and GIS software via the ARL GIS Literacy project had now positioned the potential for GIS in libraries.

However, the DLI census data was only one dataset. Crucial to the development of GIS in libraries was the procurement of more data sets by libraries. In 1998-1999, through the Canadian Geospatial Data Initiative (CGDI), now more popularly known as Geoconnections, the Canadian government began making data available via web dissemination with their first initiative, Geogratis (www.geogratis.ca ca). Geogratis offered dozens of free datasets to the entire Canadian population. Unfortunately, much of the data was of unusable scale for most academic users. Crucial, however, at this time was the 2001 study on GIS data pricing conducted by the consulting firm KPMG for Geoconnections' Policy Advisory Node.<sup>7</sup> This report concluded that the data collected by government should be made more accessible to those who wish to use it and to decision makers in both the public and private sector.8 KPMG recommended, among other things, that the government of Canada begin making its data more accessible to Canadians, either freely or at reduced rates.

The fallout from this document was felt immediately in libraries. Within a year of its publication, the federal government put in place several new

## Bulletin de l'ACACC Numero 125

initiatives that would benefit libraries. In May 2002, CARL negotiated with Natural Resources Canada (NRCan) to provide access, via the depository library services program, to the National Topographic Database (NTDB), a rich geospatial database in high demand by academic researchers.

Following the lead of the federal government, other governments soon began citing the KPMG document as the reason for providing data at lower prices and, in some cases, free to libraries. Deals have been struck and good relationships formed between map libraries and provincial and municipal governments as well, as a direct consequence of the KPMG report. Private firms also began seeing the importance of providing their data to libraries. Companies such as DMTI Spatial, Triathlon, JD Barnes, GDT/Teleatlas and Teranet, among others, have provided academic pricing to their data since the KPMG report came out.

Today most academic libraries offer at least the most basic services in GIS. At institutions with formal map libraries, GIS services began as an extension of paper map services. The growth in usage of GIS across disciplines and the availability of data and software have resulted in an inversion of the original service scenario, with GIS becoming the primary focus and paper map services the add-on. At institutions without formal map libraries, GIS has become the only focus and is often provided in conjunction with statistical data services. Libraries are quickly becoming the first stop in geographic information access and literacy again.

One of the primary goals of library GIS services is to offer a GIS literacy program that can reach everyone – essentially bridging the gap between what is needed and what the academic curriculum offers to those striving to become GIS literate.

Libraries are in a unique position on campus in that they are viewed as trusted, centralized bodies that have the infrastructures to hold and provide access to multiple formats of information and the technologies to use them. They are mandated to instill in their users the "ability to recognize when information is needed and have the ability to locate, evaluate, and use effectively the needed information."<sup>9</sup> Many academic libraries have, or are in the process of developing, information literacy programs that co-ordinate and provide literacy

initiatives to meet their mandates. Geographic information literacy promises to emerge as one branch of such programming, judging by the popularity of GIS in most academic settings in North America.

GIS information literacy follows the same principles and goals as information literacy. Specifically, in order for a user to be GIS information literate, the following skills need to be acquired:

• Cartographic / mapping theory, addressing concepts such as scale, projection and various mapping elements

• Software basics that allow the user to complete necessary procedures such as adding data, creating a basic layout and clipping smaller geographic areas from larger areas, in addition to recognizing what needs to be done and figure out how to do it

• Data and database basics that foster an understanding of how data is created, organized and described, how to access, process and manipulate the data as well as understanding concepts in relational databases

• Geoprocessing skills, including how to run, interpret and apply different analysis functions necessary for the project at hand, such as spatial, geostatistical, 3D and network analysis

This may seem like a tall order. However the depth to which these skills are learned will vary depending upon the commitment and need of the user.

#### Building a GIS Information Literacy Program

Three major components to the development of a GIS literacy program are building awareness, learning opportunities, and collaboration with partners and stakeholders.

#### **Building Awareness**

Awareness is the first step toward any type of literacy. How can a person be literate in something if they are not aware of its existence or relevance? The very name *Geographic Information Systems* is often blamed for the initial reaction of "this is not relevant to my research / teaching" by those outside of the Geography Department. While there are certainly GIS users emerging across the disciplines, GIS librarians are faced with the challenging task of making the rest of the university community aware of GIS and convincing them that this is an academic tool that can greatly enhance their teaching and research.

Promotion and marketing services are certainly not what libraries are known for or are particularly good at. But this activity is particularly important in order to establish, grow, or simply make a case to library administration for any new services which may include GIS. The Universities of Guelph and Toronto have engaged in a variety of awareness-building activities, including community building, communications strategies and events.

One community building strategy is establishing a campus-wide GIS interest group. Outside of the traditional GIS departments, there are many teachers and researchers using GIS in isolation. By organizing a community of GIS users, the library can help connect people from across disciplines with similar needs and interests and can promote its own GIS resources and services. Depending upon the needs of the group, a mandate might include the following: provision of an alerting service to new data sets, software updates and learning opportunities; communication and exploration of new opportunities for GIS resources (software and spatial data); and exploration of co-operative ventures between centralized GIS providers and individual departments and faculties to enrich resources for everyone.

It is helpful to be granted access to lines of communication that members elect to be a part of. For example, many universities have standard ways in which information is provided to graduate students and new faculty. These people are more likely to read an email from their graduate secretary or new faculty groups such as Teaching Support Services, than an unsolicited message from the Library.

It is important to utilize other methods of communication to reach a wider audience. These communications can be specific to an event such as a workshop, or just a reminder that the GIS service is there. Venues for such communications include posters, articles in student and campus newspapers, library and other pertinent websites or courseware.

## Bulletin de l'ACACC Numero 125

Many institutions are already participating in special events such as GIS Day, Geography Awareness week and lecture series. Inviting faculty and students to showcase how GIS is being applied in their disciplines or to provide lectures on topics that span disciplines, such as geostatistics, are excellent awareness strategies.

#### **Learning Opportunities**

There is no such thing as a typical GIS user. The GIS literacy needs of a user are dependant upon many variables including: whether that person is faculty, graduate, undergraduate or a member of the public; the topic of interest; and whether they are preparing for a single assignment, course work, thesis or the workforce. These variables will determine whether the user's exposure to GIS literacy lasts thirty minutes or the remainder of their time at the institution. In order to address different levels of prior knowledge and different learning styles, it is important to offer a suite of learning opportunities for the beginner, intermediate and advanced user.

There are three main approaches to offering learning opportunities in GIS. These include selfguided tutorials, one-on-one consultation and group instruction. Self-guided tutorials range from the simple (ie: a step-by-step guide on how to download and add a particular data set into a GIS) to the complex (ie: a 40 hour course on geostatistics). Their advantages include the provision of point-of-need assistance and learning at times convenient to the user. One of the shortcomings of online help guides is that they are often difficult to apply to all scenarios. As software upgrades and changes to the data occur, guides can quickly become out of date.

Group instruction typically comes in two forms; hands-on workshops and in-class lectures. The provision of one over the other is often determined by the availability of lab space and time permitted by teaching faculty. Hands-on workshops allow for more in-depth instruction tailored to level of experience, discipline or software module. The advantage of group instruction over self-guided online courses is the ability to focus on the data environment and collection held at the institution, allowing for a closer replica of the research process. Some of the difficulties in offering workshops include the considerable time commitment to course development and teaching, and the shortage of lab space. In-class lectures serve a different function. In addition to serving as a starting point for class-based assignments, they are well suited to building awareness of resources and services available to the university community.

One-on-one consultation is the most time consuming method of providing information literacy, as it often involves several sessions per user. Once users have moved beyond the software and data basics, consultations move into the theoretical and analytical realm which changes with the topic in question. It is an excellent way to become aware of research projects on campus.

All of the learning opportunities described above can be tailored to meet the needs of the beginner, intermediate and advanced user. As described below, some approaches are better suited to one group over the other.

The elements of GIS literacy aimed at beginners should include an introduction to some of the fundamental concepts of cartography and data and software basics. These include the basics of map projections, scale, map elements, data classification and relational database concepts. Where and how to get further assistance in finding and using data and GIS software should also be made clear. These concepts are better understood using a hands-on method such as the self-guided tutorial or group workshop, that allows the user to work through a series of steps illustrating the key concepts.

Intermediate GIS literacy focuses on more complex procedures surrounding data manipulation and software functions. This could include detailed instruction on how to prepare and import data into formats readable by the software, linking tables, creating new data sets, georeferencing, spatial, geostatistical and 3D analysis. Again, these concepts are more suited to hands-on learning opportunities.

Advanced GIS literacy is typically provided in a oneon-one fashion occurring at point of need. The user has a deep understanding of GIS and knows what needs to be done, but needs assistance in how to do it in a specific scenario or environment. In order to facilitate this level of literacy, the GIS librarian needs to have a comprehensive understanding of the software and analysis in order to assist in a timely

manner. They must also be willing to seek assistance from elsewhere if need be.

# Collaboration with Partners and Stakeholders

Collaboration serves many functions in the development of a GIS literacy program. It increases opportunities for financial and human resources, professional development and awareness building. There are many possibilities for collaboration on campus with support units. faculty, staff and students. Similar to liaison or subject librarians. GIS librarians need to build relationships with faculty that are mutually beneficial. Faculty are often not aware of the extensive data collections held by their libraries and spend considerable time and effort obtaining data already available to them. Likewise, faculty are not aware of the literacy programs and research support services libraries offer and are therefore reluctant to include GIS requirements in their assignments. By collaborating with faculty and making them aware of GIS literacy opportunities and services, a great deal of duplication of effort and funds can be avoided. It is to their benefit to take advantage of the Library's centralized role in offering classes and research assistance, funds to purchase data, computing facilities and infrastructure necessary to house and make data accessible.

On the other side of the relationship, the library GIS service greatly benefits from these relationships. When provided with the opportunity to incorporate GIS literacy into course curricula, the usage of costly GIS resources and services increases. Group instruction tailored to assignments or areas of research is an efficient and effective method of getting students started in data and software basics. The validation of the library GIS service by teaching faculty is very important, as it encourages students to seriously consider GIS. If faculty are willing, it is greatly beneficial to be able to refer users to experts in particular areas for further assistance or to act as advisors for thesis committees. GIS librarians can also take advantage of relationships and connections that faculty might have with data providers, in order to enhance data collections.

In a climate of budget cuts and staff shortages, collaborations with various support units on campus should be explored. For example, the University of Guelph GIS service is part of a Data Resource Centre which is a joint venture between the Library and Communications and Computing Support services. Systems analysts with expertise in statistical and GIS software packages and analysis add a depth to the GIS literacy program not possible without them. Collaboration with computing services on campus enable libraries lacking in technological expertise to set up GIS software and networks without having to hire new staff. Many institutions also have teaching support services that teaching faculty can look to for pedagogical and technology support. It is worth investigating ways in which the GIS literacy program can be promoted by this group.

There are many collaborative opportunities with external bodies that GIS librarians can take advantage of to enhance their GIS literacy programs. Provincial and national associations (such as the Association of Canadian Map Libraries and Archives, the Ontario Council of University Libraries Map and Data groups, SLA and ALA Map and Geography Roundtable) provide resources and essential support to GIS staff via their web pages, reports, data initiatives, training opportunities (training the trainers), conferences, student awards and other publications. Consortial purchases through public (Ontario Geospatial Data Exchange, Scholar's Portal, Sherlock) and private (DMTI) groups provide improved access to important geospatial data at decreased costs.

#### What is Next?

Library GIS services are still in their infancy at many institutions. Making the case to library administration is essential, as this type of service is often invisible or not well understood or described. A commitment to maintenance of equipment and software, an acquisitions budget and staff training is essential.

While not an exact science, evidence for success includes:

• Popularity and increased frequency of workshops

- Increased usage of resources and services
- Increased reference statistics

• Increased number of downloads of GIS datasets

## Bulletin de l'ACACC Numero 125

Increased awareness

• Integration into the literature and conferences

There are many areas that need to be improved to maximize GIS literacy. GIS librarians need to be continually on the look-out for opportunities to connect with potential users in departments that could benefit from GIS. If their research or teaching is concerned with location and spatial relationships, they could be interested in GIS. For example, disciplines beyond geography are examining demographics, land use, water resource management, animal population, marketing, et cetera. Often students serendipitously arrive at the GIS service with little to no prior knowledge of GIS and are amazed at the potential it offers for their research. Similar to other types of literacy, the Holy Grail is the opportunity to incorporate GIS literacy into course work.

As discussed above, it is essential to have full support from library administration. In order to enable a user to become GIS information literate, there needs to be a GIS service available and staffed by knowledgeable people. There is a significant amount of training and continued professional development needed to sustain the level of skill needed. Funding needs to remain committed to regular maintenance of hardware and software, as GIS technology changes continuously with software updates. Likewise, continued expansion of data collections requires important technological support for maintenance.

GIS librarians need to continue to work with data providers to improve accessibility regarding cost, licensing and copyright clarification of geospatial data and to ensure that metadata is created and provided by data providers. As described earlier, sporadic progress has been made in these areas.

GIS librarians need to continue to work collaboratively with faculty and provincial and national bodies to avoid duplication of effort and funds when purchasing data.

GIS is a continuously changing technology, and needs for support and education in it vary in different settings. It is hoped that this model of GIS literacy can be a starting point and building block for library literacy programs in a multitude of library settings. With the digital revolution, the library is just as important to the student and researcher as it has always been. The advent of data collections in libraries changed the methods of geographic education in libraries. But a literacy program is much needed and an area in which the library can excel. Geographic information has a long history in libraries, dating back to Alexandria when the great library held the world's richest collection of geographic material, and it promises to have a strong future, judging by the developing role of GIS in libraries.

#### Notes

1. There are countless definitions of GIS on the Internet. See for instance, http://en.mimi.hu/gis/ geographic\_information\_systems.html. This definition is adapted from the ESRI Inc. definition of GIS at http://www.gis.com/whatisgis/ index.html. Last accessed June 13, 2005.

2. See http://www.gis.com/whatisgis/index.html. Last accessed June 13th, 2005.

3. Goodman, Marie Cleckner. (1954). Map collections in the United States and Canada, a Directory. Special Libraries Association. Geography and Map Division. Map Resources Committee.

4. The Canadian population is usually about ten percent of the American population in size. Considering this fraction of 31 to 500, Canada is somewhat under-represented in the map library world.

5. Garth, S.L. (1979). "Impact of Digital Mapping on Map Libraries of the Year 2000." Association of Canadian Map Libraries *Bulletin* 30 (March), pp. 14-20.

6. For more information, see http://www.arl.org/ info/gis/. Last accessed June 22, 2005.

7. The study can be found at http:// www.geoconnections.org/programsCommittees/ proCom\_policy/keyDocs/KPMG/KPMG\_E.pdf. Last accessed June 28, 2005.

8. Akin, David. "It's hard to find a cheap datum." *Globe and Mail*. Wednesday, April 3, 2002, p. A13. Can also be read at http://www.theglobeandmail.com/special/census/2001/stories/20020403-pe-comment.html. Last accessed June 22, 2005.

9. American Library Association Presidential Committee on Information Literacy. (1989). http://www.infolit.org/documents/89Report.htm. Last accessed June 28, 2005.

## GÉOWEBSUITE : UNE SOLUTION DE MISE EN LIGNE DES DONNÉES GÉOSPATIALES POUR LE CENTRE D'INFORMATION GÉOGRAPHIQUE ET STATISTIQUE DE LA BIBLIOTHÈQUE DE L'UNIVERSITÉ LAVAL

Stefano Biondo et Pierre Racine Université Laval

### Introduction

Depuis 2001, les cartothèques et les centres d'information géographique des bibliothèques universitaires canadiennes profitent d'un accès croissant à différents jeux de données géospatiales par l'entremise d'ententes avec des organismes comme Ressources naturelles Canada (RNCan), par des achats en consortium comme pour les produits de DMTI et de LAND INFO Worldwide Mapping ou tout simplement par le biais d'achats locaux. Les producteurs, et surtout les utilisateurs de ce type de données, sont de plus en plus nombreux.

Les données géospatiales sont des produits qui nécessitent une attention particulière. Elles sont généralement caractérisées par :

1) la diversité des formats dans lesquels elles sont produites ;

2) l'espace disque (MB) souvent imposant qu'elles occupent ;

3) la gestion (réception, diffusion) réservée à un seul représentant de ce type de données par institution (habituellement le cartothécaire) ;

4) des licences d'utilisation strictes réservées exclusivement aux membres de la communauté universitaire à des fins d'enseignement et de recherche;

5) l'absence de métadonnées les décrivant (bien que cette situation tend à s'améliorer).

L'acquisition, la gestion, la diffusion et la préservation des données géospatiales représentent un défi grandissant pour les gestionnaires de données dans les bibliothèques. Afin de répondre à ce défi, le Centre d'information géographique et statistique de la Bibliothèque de l'Université Laval (Centre Géo/Stat - anciennement la Cartothèque) a mis en place dès 2002 un site Web sécurisé donnant accès à certains jeux de données géospatiales. Ce site représentait une nette amélioration pour la diffusion des données qui jusque-là se faisait de personne à personne. Cependant, avec le nombre grandissant de produits offerts, la gestion de ce site devenait de plus en plus fastidieuse. Outre le processus de conversion des données, chaque nouvelle acquisition nécessitait l'ajout manuel d'hyperliens dans les pages HTML de notre site Web. Ces tâches étaient très accaparantes en temps et étaient sujettes à de nombreuses erreurs.

De nouveaux développements s'avéraient donc nécessaires. Au printemps 2005, Stéfano Biondo a préparé un devis pour le développement d'un accès cartographique aux données géospatiales du Centre Géo/Stat. Pierre Racine, étudiant à la maîtrise en géographie et possédant déjà une riche expérience professionnelle dans le domaine du développement logiciel et des SIG, a été engagé. Il a travaillé en étroite collaboration avec Stéfano Biondo et l'équipe informatique de la Bibliothèque afin de répondre aux objectifs fixés dans le devis. Nous avons profité de ce développement pour revoir et améliorer tout notre processus de traitement des données. Le résultat est une série d'outils que nous avons nommée « GéoWebSuite ».

GéoWebSuite augmente considérablement l'efficacité du gestionnaire de données géospatiales. Il permet d'automatiser la chaîne de traitement des données depuis leur réception jusqu'à leur diffusion de deux manières : il facilite la préparation des données reçues (conversion d'un format à un autre) et automatise le processus de mise en ligne de ces données (mise à jour automatique des index cartographiques en ligne).

L'élément majeur de cette suite d'applications consiste en une interface cartographique interactive sur le Web (http://geo-index.bibl.ulaval.ca/viewer/ index.html) que nous avons nommée GéoIndex. À l'aide d'index cartographiques, elle permet aux usagers de localiser une zone d'intérêt, d'identifier les jeux de données disponibles pour cette zone de sélectionner et télécharger les données désirées. L'ensemble de la communauté de l'Université Laval bénéficie, via ce portail, d'un accès à plus de 15 000 fichiers qui représentent plus de 380 Go de données. Nous offrons ainsi une plus grande diversité de produits et ce, d'une manière beaucoup plus conviviale.

#### La réalisation de GéoWebSuite

#### Des besoins précis

Dans le but d'améliorer nos services et de répondre à la demande grandissante de notre clientèle, nous avons d'abord identifié les objectifs que devait poursuivre une nouvelle interface Web d'accès aux données géospatiales. Elle devait permettre aux usagers :

• d'identifier rapidement les principaux produits disponibles au Centre Géo/Stat ;

• de distinguer facilement les fichiers disponibles de ceux non disponibles pour un produit donné, dans un secteur donné, via une interface cartographique interactive simple d'utilisation ;

de télécharger directement les données ;

• d'identifier le format (SHP ou TAB) dans lequel ils souhaitent télécharger les fichiers ;

• de s'identifier afin de valider leur appartenance à la communauté universitaire ;

• de prendre connaissance de la licence d'utilisation et de l'accepter.

Du côté administratif, le système devait permettre au gestionnaire des données :

• d'assurer un contrôle au niveau du téléchargement (qui télécharge quoi) ;

de colliger des statistiques de téléchargement ;
d'indexer automatique les nouveaux jeux de données (ne plus avoir à éditer à la main des pages Web).

Nous avons ensuite revu notre processus de transformation des données reçues de nos fournisseurs. Le temps passé à réaliser cette tâche était également important. Il fallait «dézipper» les

## Bulletin de l'ACACC Numero 125

fichiers un à un, les transformer à l'aide de Mapinfo ou ArcGIS, ajouter un fichier personnalisé de métadonnées (lisez-moi.txt) dans chaque dossier, les «rezipper» et finalement, les renommer manuellement, ce nouveau nom aidant à identifier leur contenu.

Continuer à effectuer ces tâches de cette manière, avec le volume de données que nous gérons aujourd'hui et que nous prévoyons gérer dans le futur, aurait occupé un employé à temps complet. Même si l'utilisation d'un logiciel comme FME (Feature Manipulation Engine) aurait pu simplifier cette tache, il n'aurait été d'aucune utilité pour «dézipper» les fichiers, leur ajouter des métadonnées et les renommer. Il n'aurait été également d'aucune utilité pour effectuer automatiquement la tâche d'indexation mentionnée plus haut.

# Une chaîne de traitement des données géospatiales

Il fallait donc développer ou identifier une série d'outils permettant de manipuler les données en lot, de leur réception jusqu'à leur distribution sur le Web. L'analyse des besoins a permis de planifier le développement de trois outils correspondants aux trois grandes étapes du traitement des données (figure 1) :

1) Un convertisseur de fichiers en lot (batch) que nous avons nommé GéoConverter ;

2) Un serveur cartographique que nous avons nommé GéoIndex ;

3) Un outil de mise à jour automatique que nous avons nommé GéoAccess.

Nous disposions d'environ huit semaines pour développer ces outils.

# Étape 1 : Convertir et renommer les fichiers - GéoConverter

Cette étape devait permettre de :

A. «dézipper» un lot de fichiers reçus ;

B. convertir le lot des formats Arcinfo coverage, E00, Shapefile ou Mapinfo Import (MID/MIF) aux formats Shapefile (SHP) et/ou Mapinfo (TAB) ;

C. «rezipper» chacun des fichiers du lot ;

D. ajouter un fichier de métadonnées à chacun des fichiers du lot ;

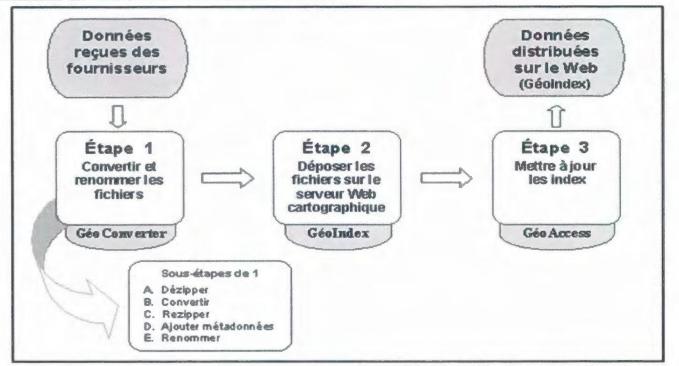

Figure 1. Une chaîne de traitement de données géospatiales.

E. renommer les fichiers selon les normes de diffusion du Centre Géo/Stat.

Les quatre premières manipulations (sous-étapes A à D) constituaient un bloc d'opérations similaires : convertir un fichier ou une série de fichiers d'un format à un autre. Nous avons donc écrit un programme en Visual Basic (1600 lignes) à l'aide du logiciel gratuit Visual Basic Express de Microsoft. Ce logiciel contrôle des outils de conversion déjà existants (zip.exe et unzip.exe pour zipper/dézipper, ArcObject pour la conversion des Coverage et des E00 et IMUT.EXE - version réduite de FME livrée avec Mapinfo Professionnel) mais incapables de convertir en lot (IMUT.EXE peut convertir en lot mais pas dézipper). La figure 2 montre l'interface graphique que nous avons conçue et qui permet de contrôler les paramètres de conversion. Il faut indiquer le format des fichiers à convertir (E00, Coverage, Shapefile, MID/MIF, zippé ou non) ainsi que les répertoires source et destination. Il est possible d'indiquer un répertoire contenant des fichiers de métadonnées à inclure dans les fichiers zippés finaux. Nous partons donc d'un répertoire contenant une série de fichiers zippés et nous obtenons en bout de ligne un répertoire de fichiers convertis, zippés et contenant des métadonnées personnalisées. Comme le mécanisme du convertisseur utilise des fonctionnalités de Mapinfo et ArcGIS, il est nécessaire que ces deux logiciels soient préalablement installés sur le même poste que GéoConverter.

La cinquième manipulation (E) de la première étape de la chaîne de traitement consiste à renommer les fichiers zippés pour passer, par exemple, d'un ensemble de fichiers nommés «snrcxxy.zip» à «XXY250\_TAB.ZIP». Il existe, sur Internet, une multitude de logiciels permettant de renommer des lots de fichiers. Notre choix s'est arrêté sur «Better File Rename» pour sa simplicité d'utilisation et sa versatilité.

Le développement de GéoConverter a occupé la majeure partie du temps alloué au projet. Ces quelques semaines de développement nous feront toutefois économiser des mois de travail de conversion à la main, sans compter le temps passé à corriger les nombreuses erreurs de conversion et de nommage de fichiers que nous faisions en convertissant les fichiers un à un.

# Étape 2 : Publier les cartes index des produits géospatiales - GéoIndex

Une fois l'étape de conversion de fichier réglée, nous devions résoudre la problématique de leur diffusion sur le Web. L'objectif était de publier les index

| enConverter                                                                          |     |
|--------------------------------------------------------------------------------------|-----|
| Répertoire à convertir .<br>E00 © Coverage © Shapefile © MID/MIF © Fichier © Zippé 🖓 |     |
| Répertoire D:\Temp\carto\BNDTaconvertir\covzp\                                       | B   |
| Convertir en :                                                                       |     |
| Shapefile 🖾 Zippé 🖾                                                                  |     |
| Inclure P D:\Temp\carto\meta\BNDTshp                                                 | 103 |
| MapInfo TAB ダ Zippé ダ                                                                |     |
| Inclure IF D-\Temp\carto\meta\BNDTtab                                                |     |
|                                                                                      |     |
| Copie Dézippé 🖓 Zippé en groupe de lichiers ayant le même nom l'                     | Luc |
| Inclure T                                                                            | 1   |
| Destination                                                                          |     |
| Répetoire D'\Temp\carto\output                                                       |     |
|                                                                                      |     |
| Nepercare In Vienbycanoworks                                                         |     |
|                                                                                      |     |
|                                                                                      | 22  |

Figure 2. GéoConverter.

cartographiques des différents produits (des fichiers Shape) disponibles au moyen d'une interface interactive (avec « pan et zoom ») de publication de carte sur le Web (WebMap). L'usager pourrait facilement repérer les fichiers dont il a besoin au moyen d'une carte de base (la base de données géographiques et administratives du Québec à l'échelle de 1/1 000 000) sur laquelle on superposerait les index en différentes couches comme dans un système d'information géographique (SIG).

Nous devions implanter un serveur de carte sur l'un des serveurs Web de la Bibliothèque et opter pour un produit qui réponde à nos besoins. Tous les principaux développeurs de SIG (ESRI, Mapinfo, Intergraph, Autodesk) proposent une solution permettant de publier des fichiers cartographiques sur le Web. Il existe également des serveurs Open Source tels que MapServer et GeoServer. Google, Microsoft et Yahoo se sont récemment mis de la partie en publiant les interfaces de programmation d'application (API) de leur site cartographique. Avec une certaine dose d'efforts, il est possible de développer avec ces API, des applications semblables à celles offertes par les vendeurs de produits SIG. Notre choix s'est arrêté sur ESRI avec son produit ArcIMS car il permettait d'implanter rapidement (en quelques jours) une interface fonctionnelle et parce que la Bibliothèque bénéficiait déjà d'une licence générale des produits d'ESRI incluant ArcIMS.

Pour publier notre carte avec le serveur ArcIMS, il nous a suffit de la construire au moyen du logiciel d'édition de carte ArcMap (.mxd) et d'indiquer son chemin dans la configuration du serveur. Nous avons ensuite adapté la partie cliente du système (celle qui s'affiche dans le navigateur Web) au besoin de notre application. Le client livré avec ArcIMS permet à l'utilisateur de sélectionner les couches qu'il désire afficher, de naviguer dans la carte (zoom avant, zoom arrière, déplacement) et d'associer automatiquement un hyperlien à chaque élément de celle-ci au moyen des champs du fichier cartographique. Nous avons modifié quelque peu ce client (figure 3) afin de lui donner un look similaire à celui des autres pages Web de la Bibliothèque et de le rendre plus convivial. Nous avons représenté les feuillets disponibles par un trait continu et les feuillets non disponibles par un trait pointillé. Les utilisateurs ont accès aux métadonnées en cliquant sur les noms des produits.

Nous avons utilisé les hyperliens automatiques d'ArcIMS pour renvoyer les utilisateurs à notre formulaire Perl de téléchargement qui existait déjà (figure 4). Ce formulaire permet de limiter le téléchargement aux membres de la communauté universitaire et ainsi de respecter les licences d'utilisation des différents produits. L'usager doit d'abord s'authentifier au moyen de son identifiant unique et de son NIP universitaire. Il doit ensuite sélectionner le format des données qu'il désire télécharger et indiquer la date jusqu'à laquelle il les utilisera. Il doit finalement accepter la licence d'utilisation associée à ces données. Lorsque l'utilisateur choisit un jeu de données non disponible par téléchargement, un autre formulaire lui est présenté. Ce formulaire envoie automatiquement un courriel au gestionnaire qui peut ainsi le commander. Ces formulaires sont reliés à deux bases de données. La première est institutionnelle et permet de vérifier l'appartenance de l'utilisateur à la communauté universitaire. La deuxième est réservée à l'usage du Centre Géo/Stat et permet de conserver l'historique des téléchargements.

# Étape 3 : Mettre à jour les index automatiquement - GéoAccess

La dernière étape de la chaîne de traitement devait permettre la mise à jour régulière de la liste des fichiers disponibles. Sans développement supplémentaire, il aurait fallu arrêter le serveur et éditer, au moyen d'ArcMap, un attribut des index cartographiques, et ce, à toutes les fois qu'une mise à jour aurait été nécessaire. Heureusement, il est possible de relier (joindre) les couches d'un fichier cartographique ArcMap à une base de données indépendante. Nous avons donc développé une application dans Microsoft Access (d'où le nom du composant) qui liste automatiquement, pour chaque produit, les fichiers contenus dans le répertoire qui lui est associé. Ce processus met donc automatiquement à jour la table du produit. Cette table est directement reliée au fichier cartographique publié par ArcIMS au moven d'une jointure relationnelle. Il suffit donc de configurer correctement GéoAccess pour chaque produit, de copier les nouveaux fichiers disponibles dans les répertoires correspondants aux produits et

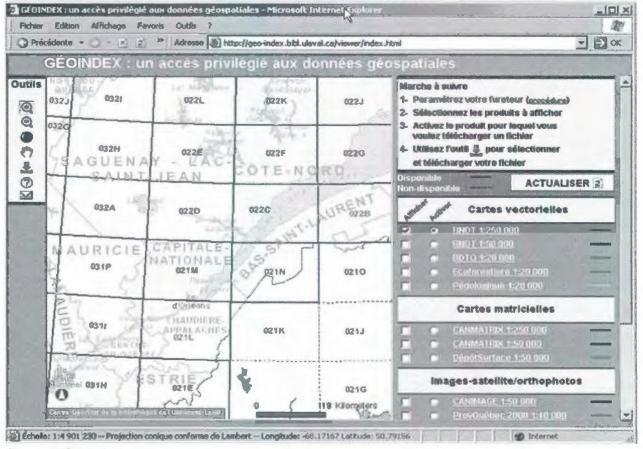

Figure 3. GéoIndex.

| Nothèque                                                                                                    | -0            | x             |
|----------------------------------------------------------------------------------------------------|---------------|---------------|
| thentification le zébré de la carte d'identité: inéro d'identification personnel (NIP):  mat des données TAB pour MapInfo SHAPE pour ArcView  cord de diffusion des données e de fin d'utilisation (JJ/MM/AAAA) (obligatoire)  sources Naturelles Canada exige que les fichiers soient détruits iné de les utiliser.  CORD DE DIFFUSION DES DONNÉES  suillés noter que nous utiliserons les renseignements p unis dans ce formulaire ou dans votre dossier universit vous recontacter pour nous assurer que vous aures détruite engage à respecter les conditions stipulées dans cet des comprends et je reconnais que:  Kajesté, Le Reine du chef du Canada représentée par la forrelles Canada(RNCan) détient les droits de propriété d intes et que ces Données sont protègées en vertu de la  Produit: BNDT250 Fichier: 022D                                                                                                    | AVAL          |               |
| le zébré de la carte d'identité:<br>méro d'identification personnel (NIP):<br>mat des données<br>TAB pour MapInfo<br>SHAPE pour ArcView<br>cord de diffusion des données<br>te de fin d'utilisation (JJ/MM/AAAA) (obligatoire)<br>sources Naturelles Canada exige que les fichiers soient détruits<br>niné de les utiliser.<br>CORD DE DIFFUSION DES DONNÉES<br>suilles noter que nous utiliserons les renseignements p<br>urnis dans ce formulaire ou dans votre dossier universit<br>vous recontacter pour nous assurer que vous aures détruite<br>inées après leur utilisation.<br>suis professeur, étudiant ou employé, de l'Université i<br>ingage à respecter les conditions stipulées dans cet àce<br>comprends et je reconnais que:<br>le Najesté, Le Reine du chef du Canada représentée par le<br>surelles Canada(RNCan) détient les droits de propriété de<br>inées et que ces Données sont protègées en vertu de la le<br>Produit: BNDT250 Fichier: 022D                                                                                                    |               |               |
| néro d'identification personnel (NIP):<br>mat des données<br>TAB pour Mapinfo<br>SHAPE pour ArcView<br>cord de diffusion des données<br>de fin d'utilisation (JJ/MM/AAAA) (obligatoire)<br>sources Naturelles Canada exige que les fichiers soient détruits<br>iné de les utiliser.<br>CORD DE DIFFUSION DES DONNÉES<br>suilles noter que nous utiliserons les renseignements pur<br>urnis dans ce formulaire ou dans votre dossier universit<br>vous recontacter pour nous assurer que vous aures détri-<br>nées agrés leur utilisation.<br>suis professeur, étudiant ou employé, de l'Université in<br>suis professeur, étudiant ou employé, de l'Université in<br>suis professeur, étudiant ou employé, de l'Université in<br>suis professeur, étudiant ou employé, de l'Université in<br>suis professeur, étudiant ou employé, de l'Université in<br>suis professeur, étudiant ou employé, de l'Université in<br>suis professeur, étudiant ou employé, de l'Université in<br>suis professeur, étudiant ou employé, de l'Université in<br>suis professeur, étudiant ou employé, de l'Université in<br>suis professeur, étudiant ou employé, de l'Université in<br>suis professeur, étudiant ou employé, de l'Université in<br>suis professeur, étudiant ou employé, de l'Université in<br>suis professeur, étudiant ou employé, de l'Université in<br>suis professeur, étudiant ou employé, de l'Université in<br>ingage à respecter les conditions stipulées dans cet àce<br>comprends et je reconnais que:<br>le Majesté, Le Reine du chef du Canada représentée par les<br>intées et que ces Données sont protégées en vertu de la les<br>Produit: BNDT250 Fichier: 022D |               |               |
| mat des donnes<br>TAB pour Mapino<br>SHAPE pour ArcView<br>cord de diffusion des données<br>e de fin d'utilisation (JJ/MM/AAAA) (obligatoire)<br>sources Naturelles Canada exige que les fichiers soient détruits<br>niné de les utiliser.<br>CORD DE DIFFUSION DES DONNÉES<br>suilles noter que nous utiliserons les renseignements pur<br>unis dans ce formulaire ou dans votre dossier universit<br>vous recontacter pour nous assurer que vous aures détruinées agrès leur utilisation.<br>suis professeur, étudient ou employé, de l'Université findenées agrès leur utilisation.<br>suis professeur, étudient ou employé, de l'Université findenées dans cet des<br>comprends et je reconneis que:<br>le Majesté, Le Reine du chef du Canada représentée par le<br>surelles Canada (MMCan) détient les droits de propriété du                                                                                                    |               |               |
| TAB pour MapInfo<br>SHAPE pour ArcView<br>cord de diffusion des données<br>e de fin d'utilisation (JJ/MM/AAAA) (obligatoire)<br>sources Naturelles Canada exige que les fichiers soient détruits<br>niné de les utiliser.<br>CORD DE DIFFUSION DES DONNÉES<br>eufliés noter que nous utiliserons les renseignements pur<br>unis dans ce formulaire ou dans votre dossier universit<br>vous recontacter pour nous assurer que vous aures détri-<br>mées après leur utilisation.<br>suis professeur, étudient ou employé, de l'Université i<br>engage à respecter les conditions stipulées dans cet àce<br>comprende et je reconnais que:<br>le Majesté, Le Reine du chef du Canada représentée par la<br>surelles Canada(RMCan) détient les droits de propriété a<br>mées et que ces Données sont protègèes en vertu de la                                                                                                    |               |               |
| SHAPE pour ArcView<br>cord de diffusion des données<br>te de fin d'utilisation (JJ/MM/AAAA) (obligatoire)<br>sources Naturelles Canada exige que les fichiers soient détruits<br>iné de les utiliser.<br>CORD DE DIFFUSION DES DONNÉES<br>exilles noter que nous utiliserons les renseignements pur<br>unis dans ce formulaire ou dans votre dossier universit<br>vous recontacter pour nous assurer que vous aures détruites<br>ness après leur utilisation.<br>suis professeur, étudient ou employé, de l'Université fingage à respecter les conditions stipulées dans cet àce<br>comprende et je reconnais que:<br>le Majesté, Le Reine du chef du Canada représentée par la<br>surelles Canada (RNCan) détient les droits de propriété dans<br>Derduit: BNDT250 Fichier: 022D                                                                                                    |               |               |
| cord de diffusion des données<br>te de fin d'utilisation (JJ/MM/AAAA) (obligatoire)<br>sources Naturelles Canada exige que les fichiers soient détruits<br>iné de les utiliser.<br>CORD DE DIFFUSION DES DONNÉES<br>suilles noter que nous utiliserons les renseignements pur<br>urnis dans ce formulaire ou dans votre dossier universit<br>vous recontacter pour nous assurer que vous aures détruinées agrès leur utilisation.<br>suis professeur, étudiant ou employé, de l'Université le<br>ingage à respecter les conditions stipulées dans cet àce<br>comprends et je reconnais que:<br>le Majesté, Le Reine du chef du Canada représentée par le<br>urelles Canada (RMCan) détient les droits de propriété de<br>mées et que ces Données sont protègées en vertu de la le<br>Produit: BNDT250 Fichier: 022D                                                                                                    |               |               |
| te de fin d'utilisation (JJ/MM/AAAA) (obligatoire)<br>sources Naturelles Canada exige que les fichiers soient détruits<br>niné de les utiliser.<br>CORD DE DIFFUSION DES DONNÉES<br>euilies noter que nous utiliserons les renseignements pur<br>urnis dans ce formulaire ou dans votre dossier universit<br>vous recontacter pour nous assurer que vous aures détri-<br>inées après leur utilisation.<br>suis professeur, étudiant ou employé, de l'Université in<br>ingage à respecter les conditions stipulées dans cet àce<br>comprende et je reconnais que:<br>la Majesté, La Reine du chef du Canada représentée par la<br>surelles Canada(RMCan) détient les droits de propriété dans<br>Derduit: BNDT250 Fichier: 022D                                                                                                    |               |               |
| te de fin d'utilisation (JJ/MM/AAAA) (obligatoire)<br>sources Naturelles Canada exige que les fichiers soient détruits<br>niné de les utiliser.<br>CORD DE DIFFUSION DES DONNÉES<br>euilies noter que nous utiliserons les renseignements pur<br>urnis dans ce formulaire ou dans votre dossier universit<br>vous recontacter pour nous assurer que vous aures détri-<br>inées après leur utilisation.<br>suis professeur, étudiant ou employé, de l'Université in<br>ingage à respecter les conditions stipulées dans cet àce<br>comprende et je reconnais que:<br>la Majesté, La Reine du chef du Canada représentée par la<br>surelles Canada(RMCan) détient les droits de propriété dans<br>Derduit: BNDT250 Fichier: 022D                                                                                                    |               | -             |
| sources Naturelles Canada exige que les fichiers soient détruits<br>niné de les utiliser.<br>COORD DE DIFFUSION DES DONNÉES<br>euflies noter que nous utiliserons les renseignements pur<br>unis dans ce formulaire ou dans votre dossier universit<br>vous recontacter pour nous assurer que vous aures détri-<br>nées après leur utilisation.<br>suis professeur, étudient ou employé, de l'Université le<br>engage à respecter les conditions stipulées dans cet àce<br>comprends et je reconnais que:<br>le Majesté, La Reine du chef du Canada représentée par le<br>curelles Canada(RNCan) détient les droits de propriété d<br>inées et que ces Données sont protègées en vertu de la l<br>Produit: BNDT250 Fichier: 022D                                                                                                    |               |               |
| niné de les utiliser.<br>CORD DE DIFFUSION DES DONNÉES<br>suilles noter que nous utiliserons les renseignements pur<br>urnis dans ce formulaire ou dans votre dossier universit<br>vous recontacter pour nous assurer que vous aures détri-<br>nées après leur utilisation.<br>suis professeur, étudiant ou employé, de l'Université l<br>ingage à respecter les conditions stipulées dans cet àce<br>comprends et je reconnais que:<br>le Majesté, La Reine du chef du Canada représentée par l<br>surelles Canada(RMCan) détient les droits de propriété d<br>inées et que ces Données sont protègées en vertu de la l<br>Produit: BNDT250 Fichier: 022D                                                                                                    |               | the second of |
| evilles noter que nous utiliserons les renseignements purnis dans ce formulaire ou dans votre dossier universit<br>vous recontacter pour nous assurer que vous aures détri-<br>mées après leur utilisation.<br>suis professeur, étudiant ou employé, de l'Université i<br>magage à respecter les conditions stipulées dans cet àce<br>comprends et je reconnais que:<br>la Majesté, La Reine du chef du Canada représentée par l<br>curelles Canada(RMCan) détient les droits de propriété d<br>anées et que ces Données sont protègées en vertu de la l<br>Produit: BNDT250 Fichier: 022D                                                                                                    | a desque vous | 491.00 10-4   |
| urnis dans ce formulaire ou dans votre dossier universi<br>vous recontacter pour nous assurer que vous aures détri-<br>mées après leur utilisation.<br>suis professeur, étudiant ou employé, de l'Université l<br>engage à respecter les conditions stipulées dans cet àce<br>comprends et je reconnais que:<br>la Majesté, La Reine du chef du Canada représentée par l<br>surelles Canada (RMCan) détient les droits de propriété d<br>anées et que ces Données sont protègées en vertu de la l<br>Produit: BNDT250 Fichier: 022D                                                                                                    |               | *             |
| vous recontacter pour nous assurer que vous aures détrinées après leur utilisation.<br>suis professeur, étudiant ou employé, de l'Université lengage à respecter les conditions stipulées dans cet àct<br>comprends et je reconnais que:<br>le Majesté, Le Reine du chef du Canada représentée par le<br>surelles Canada (RNCan) détient les droits de propriété<br>inées et que ces Données sont protègées en vertu de la l<br>Produit: BNDT250 Fichier: 022D                                                                                                    | ersonnels     |               |
| unées après leur utilisation.<br>suis professeur, étudiant ou employé, de l'Université l<br>engage à respecter les conditions stipulées dans cet àce<br>comprends et je reconnais que:<br>la Majesté, La Reine du chef du Canada représentée par l<br>surelles Canada(RNCan) détient les droits de propriété<br>inées et que ces Données sont protègées en vertu de la l<br>Produit: BNDT250 Fichier: 022D                                                                                                    |               |               |
| ingage à respecter les conditions stipulées dans cet àc<br>comprends et je reconnais que:<br>la Majesté, La Reine du chef du Canada représentée par l<br>curelles Canada(RMCan) détient les droits de propriété d<br>inées et que ces Données sont protègées en vertu de la l<br>Produit: BNDT250 Fichier: 022D                                                                                                    | dica les      |               |
| ingage à respecter les conditions stipulées dans cet àc<br>comprends et je reconnais que:<br>la Majesté, La Reine du chef du Canada représentée par l<br>curelles Canada(RMCan) détient les droits de propriété d<br>inées et que ces Données sont protègées en vertu de la l<br>Produit: BNDT250 Fichier: 022D                                                                                                    |               |               |
| la Najesté, La Reine du chef du Canada représentée par<br>surelles Canada(NNCan) détient les droits de propriété<br>inées et que ces Données sont protègées en vertu de la 1<br>Produit: BNDT250 Fichier: 022D                                                                                                    |               |               |
| la Najesté, La Reine du chef du Canada représentée par<br>surelles Canada(NNCan) détient les droits de propriété<br>inées et que ces Données sont protègées en vertu de la 1<br>Produit: BNDT250 Fichier: 022D                                                                                                    |               |               |
| surelles Canada(RNCan) détient les droits de propriété d<br>inées et que ces Données sont protègées en vertu de la 1<br>Produit: BNDT250 Fichier: 022D                                                                                                    |               |               |
| inées et que ces Données sont protègées en vertu de la 1<br>Produit: BNDT250 Fichier: 022D                                                                                                    |               |               |
|                                                                                                    |               |               |
| Accepter l'accord et Télécharger                                                                                                    |               |               |
|                                                                                                    |               |               |
|                                                                                                    |               | 1.            |

Figure 4. Formulaire de téléchargement de GéoIndex.

finalement d'appuyer sur un bouton de mise à jour. GéoAccess indexe les répertoires contenant les fichiers et met à jour les feuillets disponibles. Grâce à la jointure relationnelle, la carte est automatiquement modifiée sur le Web sans avoir à redémarrer le serveur.

#### Des résultats concluants

Les utilisateurs ont maintenant un accès convivial aux données géospatiales disponibles au Centre d'information Géo/Stat. Il est beaucoup plus simple pour eux de localiser les fichiers dont ils ont besoin et il est beaucoup plus simple pour nous de les diffuser. La diffusion des données géospatiales via GéoIndex connaît un véritable succès. Ainsi, bien que GéoIndex soit officiellement en ligne depuis à peine trois mois, nous constatons déjà un fort achalandage. Entre les mois de décembre 2005 et de février 2006, plus de 2500 fichiers ont été téléchargés. Les premiers commentaires des différentes clientèles sont à l'effet que le repérage et l'accès aux données sont grandement simplifiés par rapport au site précédent. Ces commentaires positifs s'ajoutent à ceux recueillis à la suite de formations offertes dans le cadre de certains cours. Un outil perfectible

Bien que GéoIndex réponde à beaucoup de besoins, certains restent encore à combler. Nous avons identifié au moins quatre développements futurs.

| E GéoAccess                                                                                                    |                                                                                    |                                                          |                                                                                                    |                              |
|----------------------------------------------------------------------------------------------------|------------------------------------------------------------------------------------|----------------------------------------------------------|----------------------------------------------------------------------------------------------------|------------------------------|
| Intégrer ou mod                                                                                                    | lifier un produit                                                                  | Mettre à jo                                              | ourl                                                                                                    | NK.                          |
| Quel est le nom de la couc<br>produit. Ce nom apparaît d<br>Viewer HTML. Ex.: «BNDT<br>Il servira pour définir l'hype<br>couche. | ans ArcMap et dans le<br>1:250 000»                                                | à ce produit. C'e<br>pas comporter d<br>espaces, etc). E | de fichier de la couche ce<br>est le nom physique du pro<br>le caractères spéciaux (;,<br>ix. «bndt250»<br>éfinir l'hyperlien associé à | duit. Il ne doit<br>accents, |
| displayName                                                                                                    | BDTO 1:20 000                                                                      | shortName                                                | BDTQ28                                                                                                    |                              |
|                                                                                                    | b»<br>BDTQ20/SHP<br>Phyperlien pointant sur les fi<br>aval.ca/cgi-bin/geo_id.pl?ad |                                                          |                                                                                                    | e produit ?<br>9             |
| URL Prefixe                                                                                                    | https://www2.bibl.ulav                                                             |                                                          |                                                                                                    | Q20;fichier=                 |
| Quel doit-être le suffixe de<br>fichiers de ce produit? Ex.:                                                                     |                                                                                    |                                                          | de la couche correspond<br>tre fichier cartographique                                                                                   |                              |
| URL Suffixe                                                                                                    |                                                                                    | layerRank                                                |                                                                                                    | 3                            |
| Quel doit-être la catégorie                                                                                                    | de ce produit?                                                                     |                                                          |                                                                                                    |                              |
| calegory                                                                                                    | Cartes vectorielles                                                                | 100 C - 23                                               | *                                                                                                    |                              |
|                                                                                                    | >   >1  >*  sur 12                                                                 |                                                          |                                                                                                    |                              |
| Enr: 14 4                                                                                                    | 1 1 1 M 14 14                                                                      |                                                          |                                                                                                    |                              |

Figure 5. GéoAccess.

Le premier développement est en cours de réalisation. Il consiste à étendre la cartographie de base afin d'intégrer des données extérieures au Québec. Geneviève Laprise-Pelletier, une étudiante au baccalauréat en géographie, a été embauchée par la Bibliothèque pour réaliser une carte du monde qui doit être intégrée à GéoIndex. Cette carte facilitera le repérage du produit Land Info World Wide acquis dernièrement par le Centre Géo/Stat et qui couvre l'ensemble de la superficie terrestre.

Les autres développements visent à ajouter de nouvelles façons de rechercher les données.

Une première étape vise à permettre la recherche des produits au moyen des métadonnées qui leur sont associées. Pour l'instant, la description de chaque produit est présentée sur notre site à l'aide de pages Web statiques. Nous envisageons de saisir ces métadonnées dans une base de données relationnelle et de développer un formulaire de sélection des produits selon des critères correspondants aux attributs des métadonnées. Par la suite, nous envisageons de coupler ce formulaire à GéoIndex afin d'ajouter un critère de recherche spatiale. Des recherches simples et avancées devraient permettre aux usagers d'effectuer des recherches par type de donnée (vectoriel, matriciel), par échelle, par année, par thématique, par mots clés et, à l'aide de GéoIndex, par couverture spatiale.

Une deuxième étape consiste à mettre en place d'un formulaire d'accès direct aux jeux de données. Ce formulaire serait composé de deux menus déroulants permettant à l'usager de choisir le produit qu'il désire et le numéro du fichier qu'il souhaite télécharger. Par exemple: Produit = BNDT50 et Numéro de fichier = 021L14.

La troisième étape repose sur l'intégration d'un répertoire géographique toponymique (gazetteer) à GéoIndex. Il faudrait pour cela développer un moteur de recherche qui retournerait l'ensemble des fichiers couvrant géographiquement le lieu identifié par le nom saisi. Ce moteur devrait savoir interpréter différentes toponymes (Ste-Foy, Ste Foy, Sainte-Foy, Sainte Foy) d'une manière unique. Soulignons que l'interface actuelle oblige l'utilisateur à télécharger les fichiers un à un. Il est impossible de les télécharger en lot. Cette fonctionnalité, qui n'était de toute manière pas disponible avant la mise en ligne de GéoIndex, aurait nécessité un effort considérable de développement sur le serveur cartographique. Il aurait été possible de mémoriser les jeux de données sélectionnés par l'utilisateur et de les afficher en groupe dans le formulaire. L'utilisateur n'aurait eu alors à saisir ses informations personnelles qu'une seule fois. Cependant, cette fonctionnalité n'est pas nécessairement souhaitable. En effet, en limitant le téléchargement à un seul jeu de données à la fois, on prévient les téléchargements abusifs et on assure du même coup le contrôle du respect des licences d'utilisation.

#### Conclusion

L'avènement des données géospatiales et des systèmes d'information géographique (SIG) pose de nouveaux défis au sein des bibliothèques universitaires. Comment acquérir, gérer, préserver et diffuser de grandes quantités de données géospatiales? Autant de questions soumises aux gestionnaires des données géospatiales.

Le développement de GéoWebSuite se veut une tentative de réponse aux demandes grandissantes de nos clientèles à l'égard des données géospatiales. Les utilisateurs bénéficient maintenant d'un accès convivial à un plus grand nombre de données. Il se veut également une réponse à la gestion de plus en plus complexe de ces montagnes de données. Enfin, il facilite le travail du gestionnaire des données géospatiales en accélérant le traitement de cellesci depuis leur réception jusqu'à leur diffusion à la Bibliothèque.

Bien que GéoWebSuite représente un atout majeur dans la gestion et la diffusion des données géospatiales au profit de toute la communauté de l'Université Laval, force est de constater qu'il reste encore beaucoup de développements à réaliser. L'intégration de nouveaux produits ainsi que de nouvelles façons de rechercher l'information en sont un exemple. English Summary

### GéoWebSuite: An Online Geospatial Data Tool for the Centre Géo/Stat at Laval University

Stéfano Biondo and Pierre Racine have developed an access system for geospatial data which is called "GéoWebSuite". A major component of this suite of tools is the GéoIndex, an interactive map interface (http://geo-index.bibl.ulaval.ca/viewer/ index.html).

GéoWebSuite allows researchers:

- to quickly identify the main products distributed by the Centre Géo/Stat
- to distinguish available and non-available sheets, using an easy interactive map interface
- to directly download data
- to select the format of data to be downloaded
- to validate researcher affiliation

• to view the end user licenses and accept the license terms

Step 1 in the process performs batch conversion of data from ArcInfo coverage, E00, Shapefile or MapInfo Import formats into Shapefile (shp) or MapInfo (tab) format, using a utility called GéoConverter (figure 2). Step 2 utilizes ESRI ArcIMS to display the available map sheets. This product was chosen from several possibilities because it allowed quick implementation and an ESRI site license was available. The interface was modified to resemble other Laval webpages (figure 3). Figure 4 shows the authentication and license agreement screen. User authentication is verified against a university database and a second database allows the Centre Géo/Stat to retain a record of transactions. Step 3 allows staff to add new products and files and to update the GeoIndex map automatically without interruption to the map server.

The GéoWebSuite has made maintenance and access to geospatial data much easier. Between December 2005 and February 2006, more than 2,500 sheets have been delivered. Future development is proposed in four areas: 1) extend to data outside Quebec, 2) put metadata descriptions in a database to make them researchable 3) develop an interface that allows selection of both product name and sheet number directly, and 4) implement a gazetteer. (CM)

# HOW TO CLIP MULTIPLE LAYERS OF GEOSPATIAL DATA IN ARCMAP

This document outlines the steps required to import and create the batchclip tool and the procedures for clipping multiple layers in ArcMap. Using Visual Basic and a batchclip script written by Lihe Wang, it is possible to clip all layers at once while preserving the projection data. Although the script works, there are still a few problems which have yet to be resolved. Further investigation and suggestions for making these procedures more efficient are welcome.

ArcGIS 9.1 was used for these procedures. It should be noted that there may be variations in the examples, depending upon the version of software that is being used.

#### **Function of the script**

Lihe Wang's script clips all layers in the current window with the first layer. **All layers must be in the** same projection.

#### Acquiring the script

The batchclip script can be downloaded from the ESRI ArcScripts website at http://arcscripts.esri.com.

- On the Search ArcScripts screen, type clip all layers in the Search for box and click Search.
- Download the "Clip All Layers" script. The download file name is AS13040.zip.

• Unzip the file. The batchclip script consists of 3 files: ClipAllLayers.frx, ClipAllLayers.frm, and Readme.txt.

### Loading the script

Launch ArcMap.

Open Visual Basic from the ArcMap menu (select Tools-Macros-Visual Basic Editor)

| D Analyst * | L Edgar Toalbar       |   |
|-------------|-----------------------|---|
|             | Graphs                | 4 |
|             | Geocoding             |   |
|             | Add XY Data           |   |
|             | Add Route Events      | _ |
| Layers      | C ArcCatalog          |   |
|             | Matros D Macros AR+FB |   |
|             | Customize             |   |
|             | Edensions             |   |
|             | Sales 🕨               |   |

## **Bulletin de l'ACACC Numero 125**

The window that appears is the session of Visual Basic that runs parallel to the ArcMap session.

In Project Explorer, select (i.e. single click) Normal (Normal.mxt).

Open the Properties Window, if it is not open (from the menu, select View-Properties Window).

From the Virtual Basic menu, select Tools-References.

In References, check Microsoft Shell Controls and Automation. Click OK.

References - Normal

Available References:

**Mcrosoft Repository** 

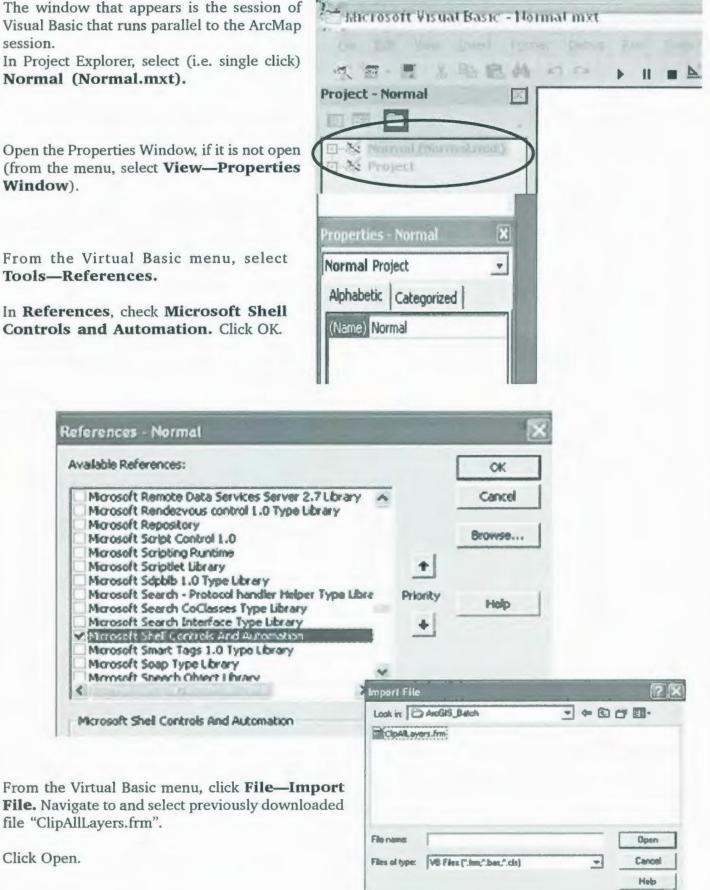

ð

file "ClipAllLayers.frm".

The new file (ClipLayers) appears in Project Explorer in a folder called Forms.

Select Insert-Module.

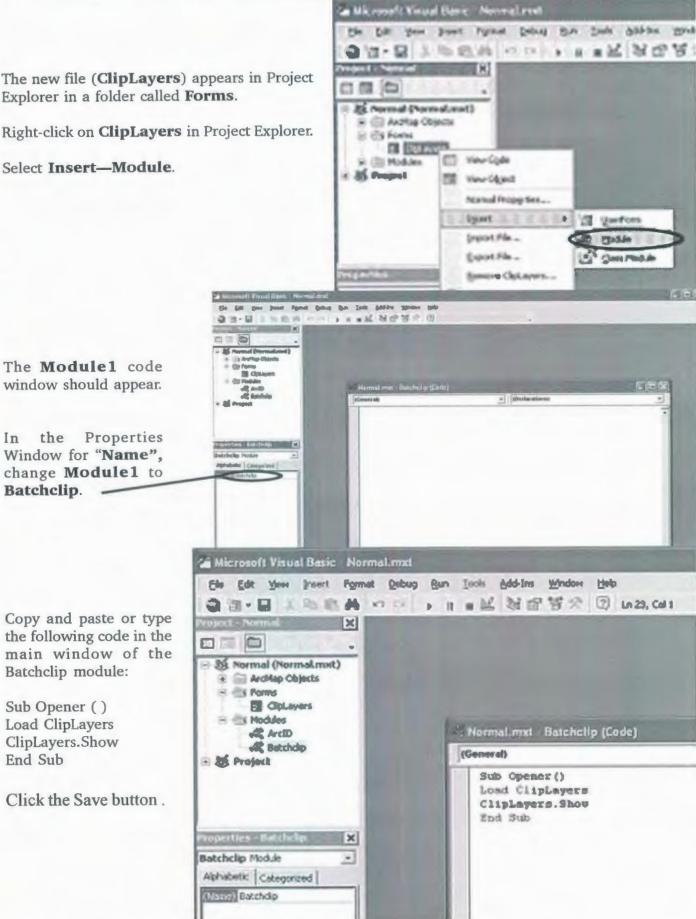

#### Renaming the output file in the script

According to this script, all the output files will have the name with the following extension: OriginalFileName ClipResult.

For example, if the input files are ONtlc.shp and ONmrc.shp, the output files will be ONtlc\_ClipResult.shp and ONmrc\_ClipResult.shp.

It is possible to change the output name in the Batchclip script code.

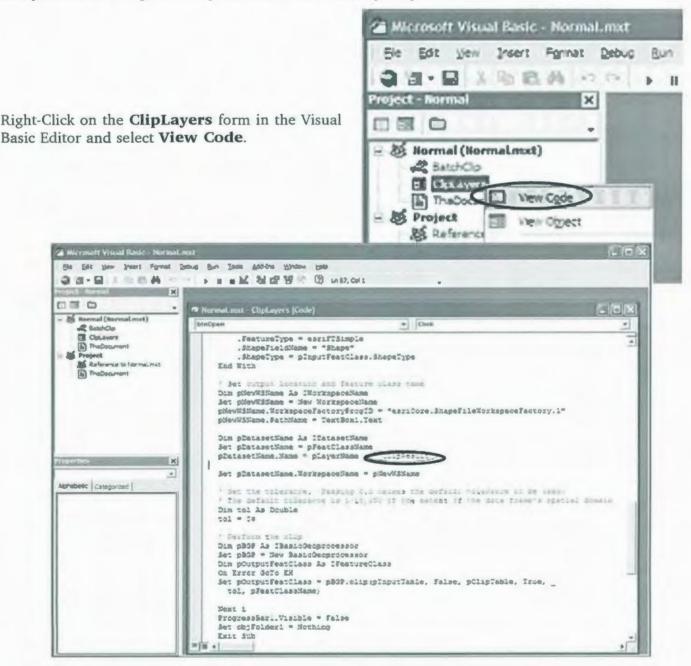

In the code, scroll down and find the line that specifies the output filename.

Change " ClipResult" to desired filename. Be careful not to erase the quotation marks.

Click the save button. Exit from Visual Basic (select File-Close and Return to ArcMap).

## ACMLA Bulletin Number 125 Adding the Batchclip Button to the ArcMap Main Menu

In ArcMap, from the main menu, select Tools— Customize.

Select the **Commands** tab and scroll down to select **Macros**.

Note that the newly created command and icon for Batchclip appears on the right hand side of the Customize Dialogue Box with the name **Normal.Batchclip.Opener**.

Categories

MapCache Maplex Merus Misso Metwork Analyst New Monu Page Layout Page Layout Page Jayout Page Jayout Page Jayout

Save in: Normal mat

Label Layor Linear Referencing

Toobars Commands Opt

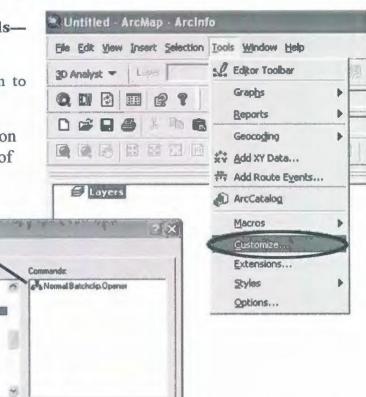

Click and drag the icon to the ArcMap main menu bar.

| On fift firm passes interne furth greater fifty |             |  |
|-------------------------------------------------|-------------|--|
| 48::::::::::::::::::::::::::::::::::::          | Chart       |  |
| 00000 0 0                                       | S Z & B D R |  |

Kayboard...

.

Add from file...

Close

Close the Customize Dialogue Box.

Now, the batchclip button can be used to clip data in ArcMap.

## Loading the Data and Running the Batchclip in ArcMap

Add all the layers to be clipped, including the boundary layer that will be used as the clip file. The boundary clip layer must be a **polygon** feature.

All layers must be in the same projection and all files must have attributes in the area being clipped.

When all layers are added, make sure the **boundary layer is the first layer in the Table of Contents**. If it is not, move it to the top of the Table of Contents. Right-click on the boundary layer that will be used as the "clipper", and select **Selection – Select All**. This will identify the boundary footprint for the clipping.

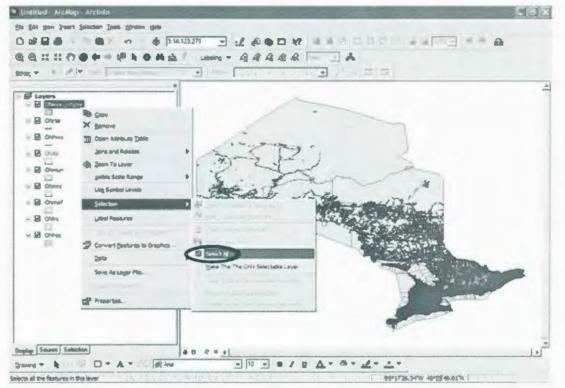

If the output file name for your clipped data needs to be modified, open Visual Basic from the ArcMap menu, and follow procedures in the section "*Renaming the output file in the script*".

Click the newly created Batchclip button 👗 .

Select an **empty** folder to save the output, as instructed in the dialog box. Click the **Clip** button.

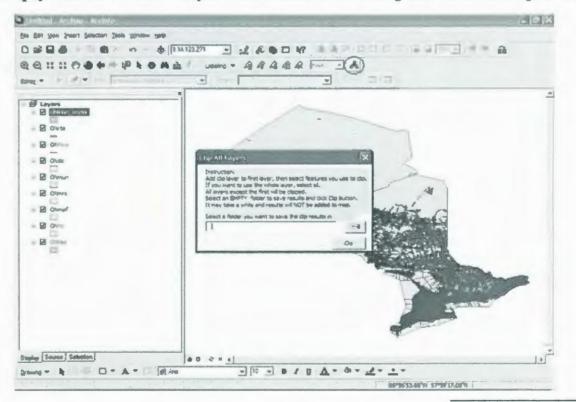

Note: The newly clipped files will not appear in the ArcMap Table of Contents. They will be located in the folder used to save the clipped output.

#### Close the Clip All Layers Dialogue Box.

Navigate to the folder containing the clipped files, and add them to ArcMap to see the results.

### Troubleshooting

Sometimes an error output is created. Depending on the error code, there could be various reasons for the error. The most frequent error is shown.

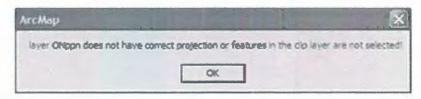

In this case, several reasons for the error are possible:

The layer has a different projection. As stated at the beginning, all layers must have the <u>same</u> projection.
 The features in the layer being clipped are not found within the area specified by the boundary layer (used as the clip footprint).

3) The boundary file (used as the clip footprint) is not the first layer in the Table of Contents.

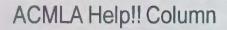

The instructions for this ACMLA Help!! Column were prepared by Sergei Sivolobtchik and Trudy Bodak, Map Library, York University, Toronto, Ontario.

Thanks to the staff from Ryerson University, Brock University and McMaster University, who took the time to test these procedures and provide feeback.

The ACMLA Help!! Column is a way of sharing user guides, help sheets, and other instructional materials. The aim is to prevent duplication of effort, and to share information of common interest. If you have instructional materials which you would be willing to share, please contact the Editor.

Instructions for How to Clip Multiple Layers of Geospatial Data in ArcView 3.2

appeared in the ACMLA Bulletin number 116 (Winter 2003), pages 40-43.

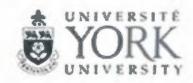

## **REGIONAL NEWS / NOUVELLES REGIONALES**

Andrew Nicholson

#### Alberta

University of Alberta David Jones David.Jones@ualberta.ca

Edmonton may have had its mildest winter since records have been maintained, but the 30+ cm of snow received in March show that winter is only 'delayed'. The quiet winter has had no effect on the activity level at the William C. Wonders Map Collection. Along with our usual public service activities a number of exciting projects and events have been keeping us very busy,

In November, while in Vancouver to attend UBC's 35th Medieval Studies Workshop, Cartography in Antiquity and the Middle Ages: Fresh perspectives and new methods [see conference report on page 46] I visited J. Eugene and Maria Horvath, collectors of early Hungarian Maps. At that time they donated about 20 maps to the WCW Map Collection. I visited them again in January to arrange for the rest of their map collection (~55 framed map of Hungary from the 16th - 19th C) to be donated. These arrived in February and will greatly enhance our already strong holdings of early maps of the Austro-Hungarian/Habsburg Empire. Most of these maps are described in their selfpublished cartobibliography "A Canadian Collection of Hungarica: formed, catalogued and annotated by J. Eugene Horvath, Vol. 2: Maps and City Views, 1493 - 1817. ISBN 0968857019. [Copies are available from J. E. Horvath, 3837 Osler Street, Vancouver V6H 2W7. (e-mail jehorvath@shaw.ca)]. We are hoping to mount some exhibitions of these maps, both this October (50th anniversary of the 1956 Hungarian uprising) and spring 2007 in conjunction with a major Austrian studies conference being hosted by the University.

The collection also acquired a number of Cartart Facsimiles, hand re-engraved and printed editions of early maps.

http://lazarus.elte.hu/~zoltorok/Cartartweb/ cartart maps.htm

We now have four of these: The Schedel – Schonsperger World, 1493 The Munster – America, 1540 The Etzlaub – RomWeg Map c. 1500 The Coronelli America 1688

The first three of these are woodblock prints while the fourth is a 2-sheet copper engraving. All are hand printed on hand-made paper and hand coloured.

Another challenge this winter has been the development of a space plan for the relocation of the map collection from its present location on the main floor of the Cameron Library of the fourth floor which it would share with the Canadian Circumpolar Library. A preliminary plan has been prepared and submitted and we are awaiting feedback from the various 'powers that be'. Timing of this move is unclear, but we'll report more in the next edition of the regional report.

conconco

#### **Newfoundland & Labrador**

Memorial University of Newfoundland Daniel Duda dduda@mun.ca

It's a beautiful spring day and hopefully Sheila's brush will miss St. John's this year. For those of you who are not familiar with Sheila's brush, it's a snowstorm that hits within a couple of days after St. Patrick's Day. One of the stories I've been told is that Sheila was St. Patrick's wife/partner/maid, etc. and since he was a messy person, she was always cleaning up after him; thus the storm after St. Patrick's is Sheila's brush. Now that you've had your folklore lesson...

The Map Library at Memorial acquired two additional computer stations from the Geography department. After a few upgrades were completed, the library now has four GIS workstations with both ESRI and MapInfo products. We also have added another general public access machine for patrons to use to do their assignments, whatever those may be. It's a good feeling these days to be creating more service points instead of possibly closing them down!

The other big project coming up is the move of the Map Library from the fifth floor to the second floor. The plan is to have this completed by the end of August 2006. The new location has more space (a good thing), less windows (a good thing for preservation reasons), but we lose our beautiful view. The move is part of a larger plan of restructuring the Queen Elizabeth II Library that will take a few years to complete.

In the short term, the Map Library will be having an Open House for members of the Newfoundland and Labrador Library Association (NLLA) on Thursday, April 13 from 1:00 - 4:00 p.m. I've always found it intriguing how many people never know that there is such a place like a map library. This event is one of many I hope to do to inform people about the wonderful rich resource a map library is.

The staff in the Map Library have been busy with a number of things besides their regular routine. Joanne Costello was on a local CBC television show early in March highlighting some of the volunteer work she did with her children's school. The show looks at the local arts scene and last term. Joanne was the coordinator of Art Smarts, a program that brings artists and children together. The artists teach the kids about the processes of creating art and then the kids with supervision create art projects in the school, such as wall murals, etc. Suzanne Reid has been working towards getting her Fitness Instructor Certificate for The Works, a campus fitness facility. As you can see, we try to have a variety of things happening in between taking care of the map collection.

I hope all of you have a great summer and until next time, take care.

#### Ontario

University Map Library University of Waterloo Richard Pinnell rhpinnel@library.uwaterloo.ca

The map library has changed its name from the University Map and Design Library to University Map Library for the simple reason we no longer have any design books in our collection. It is amazing that no matter how hard we try to track down all occurrences of the former name (e.g., on web pages, in the library catalogue, on letterhead, on business cards, on the corridor walls, and on and on) we keep stumbling across it.

There have been so many staffing changes lately it is hard to keep track. Agnes Zientarska-Kayko, Library Assistant, recently transferred to the Library's Cataloguing Department but thankfully she returns to the Map Library 6 hours a week to provide reference desk assistance and map cataloguing support. Our Geography grad contract worker, Dave Artymko, found full-time employment in his field with the Town of Oakville at the end of February; we will greatly miss his wonderful GIS skills. On the other hand, we have just hired a doctoral student in Geography, Ashoo Anand, who is highly qualified in the GIS field both academically and in terms of work experiences and who will work here from now until the end of April.

Our project to retrieve the maps and photomaps previously stored in our offsite storage facility is nearly complete. Next week I will begin to plan how best to retrieve the now-empty map cabinets in the Annex and decide where to locate them in the Map Library. This is especially challenging since we have very limited floor space and we are unable to stack these additional cabinets on top of existing cabinets because of floor loading issues.

I recently attended a space planning workshop hosted by the Faculty of Environmental Studies, a faculty which is seeking to renew itself. Because of the recent departure of the School of Architecture to Cambridge there is now much empty or under utilized space in the Faculty's two buildings. The Map Library is located in one of these buildings and may be impacted by some of the changes being proposed. One suggestion put forward was that there might be an opportunity to create an information commons within the Faculty, a pooling of resources from various units including the library. An interesting idea but somewhat challenging since the Map Library is an administrative unit within the UW Library, not the Faculty of Environmental Studies.

Much of my time recently has been taken up with library-planning issues associated with the University's proposal to build a School of Pharmacy in the Kitchener downtown. And within the past few weeks, McMaster announced plans to locate a satellite medical school on the same UW-owned parcel of land in Kitchener where there are plans to build a health sciences campus (including Pharmacy). That greatly complicates the library planning process!

University of Western Ontario Cheryl Woods cawoods@uwo.ca

Positions for a map library assistant with GIS certificate and a GISc Analyst have been filled to assist faculty, students and researchers with their queries. Steve Zuppa and Kathy Tang were hired by the Geography department in mid-January and mid-February.

Funds from the Social Science student levy fund have allowed for the purchase of topographic map sets for countries such as; Georgia, Thailand, Turkey and Kyrgyzstan. These funds assisted with the acquisition of the Land Info Worldwide GIS data. A 42" plasma monitor will portray images better to patrons using the GIS workstation and for viewing scanned historical maps.

Due to the loss of some storage space, it was necessary to move 30 map cabinets during Reading Week. Material is still being relocated but should be completed by the end of April. Phase II of the moving will wait until this summer.

We've added this direct link off of our map library home page to a project that we have been working on for a few years - scanning our earliest air photo coverage of London (1922). When it was verified in the fall that the copyright was 50 years, we tidied up our files so we could get them online. We intend to put the original hard copies of these air photos into storage now that this project is complete.

## Bulletin de l'ACACC Numero 125

http://geography.ssc.uwo.ca/maplibrary/ london22/main.htm

a secondo

**BCC/TSIG Map Cataloguing Workshop,** Toronto, February 1, 2006

Trudy Bodak Chair, Bibliographic Control Committee, ACMLA

I am pleased to provide a summary of the map cataloguing workshop "**Demystifying Map Cataloguing**" that was held at Ryerson University.

In response to several requests for map cataloguing training, the Bibliographic Control Committee of ACMLA and the Technical Services Interest Group of the Canadian Library Association organized this one day basic map cataloguing workshop for cataloguers who wanted to learn about cataloguing cartographic materials. The purpose of this introductory workshop was to focus on print sheet maps. The instructors (Christine Alexander from Library and Archives Canada, Paige Andrews from Pennsylvania State University Libraries and Frank Williams from the University of Ottawa Library) presented an intensive and informative training session, covering AMICUS, descriptive cataloguing, subject headings and classification. Their teaching was supplemented with a binder that included handouts, map cataloguing sources and map cataloguing examples. The last hour of the workshop was devoted to a "hands-on" map cataloguing session.

The positive response to this workshop was overwhelming. In fact, the workshop registration had to be capped to 30 people. From the evaluations, the workshop was a success. Most people indicated they would like to attend a future workshop on cataloguing geospatial data.

BCC is now planning a pre-conference workshop in Ottawa on June 17, 2006, entitled "Demystifying Geospatial Data Cataloguing". Two excellent and well renowned instructors will be leading this training session: Mary Larsgaard, Assistant Head, Map and Imagery Laboratory, Alexandria Digital Library/Davidson Library University of California, Santa Barbara and Frank Williams, Cataloguing Services' Authorities Librarian at the University of Ottawa.

## **NEW BOOKS AND ATLASES**

#### Eva Dodsworth

Barber, A.J., et al. 2005. Sumatra: geology, resources and tectonic evolution. London: The Geological Society. 300 p. £85.00. ISBN 1862391807.

Blaeu, Joan. 2005. *Atlas maior of 1665*. Los Angeles: Taschen. 626 p. \$200.00 US. ISBN 3822831255.

Cannings, Richard. 2005. *The Rockies: a natural history.* Vancouver: Greystone Books. 320 p. \$60.00 CDN. ISBN 1553651146.

Dawson, Joan. 2005. Historical atlas of the Maritime Provinces 1878. Halifax: Nimbus Publishing. 72 p. \$29.95 CDN. ISBN 15511095343.

Dearden, Philip and Bruce Mitchell. 2005. Environmental change and challenge: a Canadian perspective. 2nd Edition. 512 p. \$103.95 CDN. ISBN 0195419278.

Downs, Roger and Frederick Day. 2005. National Geographic almanac of geography. Washington: National Geographic. 512 p. \$40.00 US. ISBN 079223877.

Everett-Heath, John. 2005. *The concise dictionary of world place-names*. New York: Oxford University Press. 606 p. \$17.95 US. ISBN 0198605374.

Fox, William. 2005. Terra Antarctica: looking into the emptiest continent. San Antonio, TX: Trinity University Press. 312 p. \$35.00 US. ISBN 1595340157.

Frankel, Charles. 2005. Worlds on fire: volcanoes on the earth, the moon, Mars, Venus and Io. New York: Cambridge University Press. 384 p. \$40.00 US. ISBN 9780521803939.

Hartog, Rudolf. 2005. Europe's ageing cities. Wuppertal: Muller and Busmann. 344 p. 29.80 Euro. ISBN 3928766651. Hay, Iain. 2005. Qualitative research methods in human geography. New York: Oxford University Press. 368 p. \$35.00 US. ISBN 9780195550795.

Hayes, Derek. 2005. Historical atlas of Vancouver and the Lower Fraser Valley. Vancouver: Douglas & McIntyre Ltd. 192 p. \$49.95 CDN. ISBN 1553651073.

Haywood, John. 2005. *The Penguin historical atlas of ancient civilizations*. Toronto: Penguin Group. 144 p. \$28.00 CDN. ISBN 0141014482.

Held, Colbert C. 2005. *Middle East patterns: places, peoples, and politics. 4th ed.* Boulder, CO: Westview Press. 646 p. \$66.95 CDN. ISBN 0813341701.

Hellmann, Paul. 2005. *Historical gazetteer of the United States*. New York: Routledge. 544 p. \$150.00 US. ISBN 0415939488.

Holcomb, Eric. 2005. The city as suburb: a history of Northeast Baltimore since 1660. New Mexico: University of Virginia Press. 288 p. \$39.50 US. ISBN 1930066295.

Holland, Robert. 2005. *Chicago in maps: 1612 to 2002.* New York: Rizzoli. \$70.00 CDN. ISBN 9780847827435.

Kandjeva, Viara and Antoniy Handijiyski. 2004. Bulgaria: known and unknown. Sofia, Bulgaria: Pensoft Publishers. 223 p. \$55.00 US. ISBN 9545001151.

Kline, Naomi. 2005. Maps of medieval thought: the Hereford paradigm. Rochester, NY: Boydell & Brewer Ltd. 275 p. \$85.00 US. ISBN 0851156029.

Kratoska, Paul, et al. 2005. Locating Southeast Asia: geographies of knowledge and politics of space. Singapore: Singapore University Press. 376 p. \$28.00 US. ISBN 9971698220.

For more information about each item, please visit http://www.lib.uwaterloo.ca/locations/umd/acmla.html

LeGates, Richard. 2005. Think globally, act regionally: GIS and data visualization for social science and public policy research. Redlands, CA: ESRI Press. 538 p. \$64.95 US. ISBN 1589481240.

Mansvelt, Juliana. 2005. Geographies of consumption. London: Sage Publications Ltd. 208 p. Paper: \$34.95 US. ISBN 076197430. Cloth: \$71.95 US. ISBN 0761974296.

Marti, Joan and Ernst Gerald. 2005. Volcanoes and the environment. New York: Cambridge University Press. 471 p. \$90.00 CDN. ISBN 0521592542.

McKenzie, N.J., et al. 2004. Australian soils and landscapes: an illustrated compendium. Melbourne, Australia: CSIRO Publishing. 416 p. \$125.00 AU. ISBN 0643069585.

Myers, Norman and Jennifer Kent. 2005. *The new atlas of planet management*. Berkeley: University of California Press. 304 p.; 288 colour ill. \$25.95 US. ISBN 0520238796.

Nott, Jonathan. 2006. Extreme events: reconstruction from natural records and hazard risk assessment. New York: Oxford University Press. 346 p. \$65.00 CDN. ISBN 0521824125. Ovenden, Mark. 2005. *Metro maps of the world*. 2nd ed. Harrow, Middlesex: Capital Transport. 144 p. £25.00. ISBN 1854142887.

Parsons, Tony and Peter Knight. 2005. How to do your dissertation in geography and related disciplines. New York: Routledge. 168 p. \$35.95. ISBN 0415341558.

Rand McNally 2006 large scale road atlas. 2005. Skokie, IL: Rand McNally. 264 p. \$19.95 US. ISBN 052895797.

Tang, Winnie. 2005. Spatial portals: gateways to geographic information. Redlands, CA: ESRI Press. 196 p. \$29.95 US. ISBN 15289481313.

Veregin, Howard. 2005. Goode's atlas of human geography. Skokie, IL: Rand McNally. 112 p. \$38.95 CDN. ISBN 0471706922.

Veregin, Howard. 2005. *Goode's world atlas*. Edition. 21. Skokie: Rand McNally. 371 p. \$39.95 US. ISBN 0528650009.

Wickham, Chris. 2005. Framing the early Middle Ages: Europe and the Mediterranean, 400 – 800. New York: Oxford University Press. 1024 p. \$175.00 US. ISBN 9780199264490.

The latest edition of *Coordinates* (Online Journal of the Map and Geography Round Table, American Library Association, Series B, no. 6) is Matthew Edney, "Recent Trends in the History of Cartography: A Selective, Annotated Bibliography to the English-Language Literature." The URL is http://www.sunysb.edu/libmap/coordinates/contents.htm

"The history of cartography has, since the 1970s, significantly expanded its disciplinary reach, its theoretical directions and approaches, and its scholarship. This annotated bibliography is intended as a guide to the extended field. It seeks to remind newcomers and established map scholars alike of the field?s traditional literatures and concerns and to inform them of its new directions and scholarship. The bibliography presents what are arguably the most important, influential, insightful, and (pedagogically) useful studies in the history and philosophy of cartography."

(posted on CARTA by James Boxall, 16 March 2006)

## **NEW MAPS**

#### Danial Duda

Berlin, the Rough Guide map. 1st ed. Cartography by Dominic Beddow and Simonetta Giori; editorial content, Rough Guides.

Scales: 1:18,200 and 1:11,900

Published: London: Published by Rough Guides: Distributed by the Penguin Group, 2005.

Description: 2 maps on 1 sheet; both sides, col.; plastic;  $41 \times 64$  cm. and  $30 \times 27$  cm., sheet  $50 \times 65$  cm., folded in cover  $21 \times 11$  cm.

Notes: Title on cover: Berlin 1:18,200 & 1:11,900, the Rough Guide map: plastic waterproof map pinpoints sights, shops, restaurants, bars. Contents: Berlin; Mitte & Prenzlauer Berg. Includes text, indexes, schedule, ancillary maps of Friedrichshain, "Around Berlin," and map of "Quick reference" covering central Berlin in cover.

ISBN: 1843531534.

Canada, Ratio of occupations usually requiring university degree to occupations usually requiring secondary education or less, 2001.

Scale: not given

Published: Statistics Canada Geography Division, 2003.

Description: 1 map; col.; 25 x 34 cm on sheet 28 x 44 cm.

Notes: Ratio shown by gradient tints. Includes inset map of selected portion of main map.

Canada's boreal / CFS Canadian Forest Service. Scale: 1:25,000,000

Published: [Ottawa]: Natural Resources Canada, 2005.

Description: 2 maps; col.; each 18 x 23 cm. on sheet 51 x 28 cm. folded to 19 x 28 cm.

Notes: Includes location maps. Each map has title: Canada's boreal forest, and Canada's boreal region. On verso: Communities dependent on Canada's boreal region, and list of Forestdependent census subdivisions in Canada's boreal region. Canada's oilsands chart.

Scale: not given

Published: Calgary: Oilweek, 2005.

Description: 3 maps on 1 sheet; col.; 69 x 99 cm. Notes: Supplement to *Oilweek*, September 2005. Includes list of leaseholders, commercial projects and experimental projects.

Note: "Where necessary, map modified for illustrative purposes".

Note: Athabasca oilsands area; Cold Lake oilsands area; Peace River oilsands area.

Caspian Sea--median line alternatives.

Scale: [ca. 1:700,000]

Published: [United States?: s.n., 2005?]

Description: 1 map; col.; 39 x 71 cm.

Notes: Shows international boundary line proposals to divide the south-central part of the Caspian Sea between Azerbaijan and Turkmenistan. Also shows oilfields, natural gas fields, condensate fields and prospect areas. Field areas in the adjacent portions of Azerbaijan and Turkmenistan are shown on a satellite photomap base. Includes location map.

City of Toronto Building Construction Dates, September 2004.

Scale: 1:30,000

Published: Toronto Works and Emergency Services, Technical Services, Survey and Mapping Services, Mapping Services, 2004.

Description: 1 map; col.; 88 x 148 cm.

Notes: Includes inset with 4 small maps: Buildings Constructed pre 1901; Buildings Constructed Post WWI (1919-1929); Buildings Constructed Post WWII (1945-1955); Buildings Constructed Post 1970. Main map displays different construction dates with varying colours.

Columbia fun maps, mapping the gay & lesbian world; Manhattan. 2005 winter-spring ed.

Scale: not given

Published: Maplewood, NJ: Columbia FunMap Corp., c2005.

Description: 1 map; col.; 39 x 23 cm., folded in

cover 25 x 11 cm. Includes text/index (47 p. : col. map, col. ill.; 25 cm.)

Notes: Covers Manhattan south of 86th Street. Title from cover. Map of "Chelsea and Greenwich Village" with inset of East Village in accompanying text. Text and indexed business directory on verso.

The Community Green Map of Victoria and Region, ©1999-2004.

Scale: [1:65,000]

Published: Green Map System, ©1999-2004. Description: 1 map: col.; 87 x 61 cm.

Notes: Relief shown by shading. Includes text.

Energy map of the world; 2005 ed. Produced by the Petroleum Economist Ltd. in association with Deutsche Bank; designed by K. Fuller and P. Bush. Scale: not given

Published: London: Petroleum Economist, c2005. Description: 1 map; col.; 92 x 118 cm. folded to 30 x 21 cm.

Notes: Title from panel. Relief shown by gradient tints. Inset maps of Japan and Hawaii. Includes statistics of oil and gas production, world refineries and estimated reserves. Series: (Petroleum Economist energy maps). ISBN: 1861862105.

First Nations, Ontario, 1991 / Les Premières Nations, Ontario, 1991; Rev. 2005.

Scale: [ca. 1:3,000,000]

Published: [Ottawa]: Indian and Northern Affairs, 2005.

Description: 1 map; col.; 65 x 58 cm.

Notes: Location of First Nations, indexed. Ancillary maps show Indian Association membership; treaties; access.

Fishing TACs and quotas 2005 / TAC's en vangstquota voor 2005 / TAC e contingenti di pesca 2005. [Commission of the European Communities, Directorate-General XIV for Fisheries].

Scale: not given

Published: [Brussels?: Commission des Communautés Européenes, Direction Générale de la Peche, 2005]

Description: 1 map; col.;  $43 \times 33$  cm., on sheet 100 x 69 cm., folded to 20 x 23 cm.

Notes: "KL-63-04-585-4J-P". Text in Dutch, English, Italian and Russian. Statistical data by

region, type of fish and country.

Forest type map of Bhutan. Scale: 1:1,500,000. Published: [Bhutan]: s.n., [2005?] Description: 1 map; col.; 19 x 34 cm.

Gas in the CIS & Europe; 2005 ed. Produced by the Petroleum Economist Ltd., London, in association with E.ON Ruhrgas; designed by K. Fuller and P. Bush.

Scale: [ca. 1:5,650,000]

Published: London: Petroleum Economist, c2005. Description: 1 map; col.; 87 x 137 cm. folded to 31 x 21 cm.

Notes: Petroleum Economist Cartographic energy maps. Shows fields, pipelines, processing plants, storage facilities, and import terminals. Relief shown by gradient tints. Includes directory of underground storage facilities, table of planned facilities, statistical tables, 6 graphs, inset map of Tyumen region and notes. ISBN: 1861862059.

Geologic man of North America

Geologic map of North America, 2005. Geological Society of America, Decade of North American Geology; compiled by John C. Reed, Jr., John O. Wheeler and Brian E. Tucholke.

Scale: 1:5,000,000

Published: Boulder, CO: Geological Society of America, c2005.

Description: 1 map on 2 sheets; col.; 198 x 176 cm., sheets 104 x 181 cm. and explanation sheet and text.

Notes: Relief shown by contours, spot heights and hypsometric tints. Accompanied by explanation sheet and text: Geologic map of North America: perspectives and explanation. Contents:[sht.1] South sheet; [sht.2] North sheet; [sht.3] Explanation, text.

Global map of HIV/AIDS 2005: prevalence, prevention & protection; 3rd. ed.

Scale: not given

Published: Bradford-on-Avon: Maplecroft, 2005. Description: 1 map; col; 53 x 59 cm., folded to 10 x 31 cm.

Notes: Includes text and col. ill. Includes: "Regional maps of HIV/AIDS prevalence.". ISBN: 1905070012.

Global political risk map 2005. Produced by Euromoney and Reactions in association with Sovereign Risk Insurance Ltd. Scale: [ca. 1:35,000,000] Published: [London?]: Euromoney: Reactions Pub. Group; Hamilton, Bermuda: Sovereign Risk Insurance Ltd., c2005. Description: 1 map; col.; 55 x 92 cm., folded to 26 x 21 cm.

Notes: Title from panel. Includes 2 tables and international times.

Hong Kong: 1st ed.

Scale: [ca.1:9 000]

Published: [London, Melbourne]: Lonely Planet, 2005.

Description: 1 map: col.

Notes: Includes inset map of Soho and Central. Reverse includes index, a regional and a metro map.

ISBN: 1740596374

Hydropower & dams in 2005: the status of hydropower and major dams under construction [more than] 60 m high.

Scale: not given

Published: London: International journal of hydropower & dams, 2005.

Description: 1 map; col.; 70 x 100 cm.

Note: Includes statistical charts and graphs.

The Independent environmental map of the world. Scale: not given

Published: [Brighton]: [Myriad editions], [2005]. Description: 1 map; col., col. ill.

Notes: Given away with *The Independent* newspaper, 16 November 2005. "Based on maps in *The state of the world atlas*, by Dan Smith (Earthscan 2004), copyright Myriad Editions Ltd." Contents: Includes 3 ancillary maps: Energy consumption; Climate change; Water use.

The Independent map of the 21st century world. Scale: not given

Published: [Brighton]: [Myriad editions], [2005]. Description: 1 map; col.

Notes: "Map data reproduced with permission from *The atlas of war and peace*, by Dan Smith (Earthscan 2003), copyright Myriad Editions." Given away with *The Independent* newspaper, November 2005. Main map indicates political system in each country. Contents: Includes 3 ancillary maps: Ethnicity; Poverty; Rights.

London: 1st ed.

Scale: [ca.1:11 250]

Published: [Melbourne, London]; Lonely Planet, 2005.

Description: 1 map on both sides; col., folded to 25 cm.

Notes: Includes inset map of the West End. Reverse includes index and maps of Greenwich and Hampstead Heath.

ISBN: 1740597249 Price: £4.99

Mongolia. Ulaanbaatar city center, map for businessmen & tourists: geographical map with index, relief with elevation tints = [Mongol Uls]. Scale: 1:2.000.000

Published: Budapest: GiziMap, [2005]. (Printed in Hungary, 2005).

Description: 1 map; col.; 63 x 120 cm., folded in cover 24 x 13 cm.

Notes: Road map with tourist features. Relief shown by gradient tints and spot heights. Title from cover. Includes index of places, inset of Ulaanbaatar, and keys to abbreviations. Coverage map, publisher's map list, and col. ill. on cover. Cover title and index in English and Mongolian (cyrillic). Title in upper margin and legend in English and 6 other languages. ISBN: 9638680822.

National oil companies of the world map; 1st ed. Designed, produced, and distributed by the Petroleum Economist Ltd.; designed by K. Fuller and P. Bush.

Scale: not given

Published: London: Petroleum Economist Cartographic, c2005.

Description: 1 map; col.; 86 x 114 cm., folded to  $31 \times 20$  cm.

Notes: Relief shown by gradient tints and shading. Shows oil and gas fields, oil and gas pipelines, import and export terminals, refineries with minimum and maximum refining capacities, and tanker terminals with capacities. Also shows, using pie charts, continent-based oil company ownership, percent of world oil holdings, and percent of remaining world reserves. "Satellite imagery courtesy of NPA Satellite Mapping." Includes notes, tables showing national oil companies by country within each continent, "Global overview" diagram (three pie charts), ancillary world map showing "Crude oil production quotas," and 6 tables showing production and reserves statistics by oil company.

ISBN: 1861862008.

Nepal. Physical division, trekking routes. Scale: 1:1,500,000

Published: Bagbazar, Kathmandu: Everest Map Publication, [2005?].

Description: 1 map; col.; 42 x 57 cm., folded in cover 14 x 9 cm.

Notes: Relief shown by gradient tints and spot heights. Title from cover. Insets: Pokhara Valley; Kathmandu Valley.

New York City: 1st ed.

Scale: [ca.1:6 500]

Published: [Melbourne; London]; Lonely Planet, 2005.

Description: 1 map; col., folded to 25 cm.

Notes: Includes inset maps of Brooklyn and Times Square. Reverse includes index, Manhattan Subway map and one of New York Boroughs. ISBN: 1740597230. Price: £4.99

Official Ottawa map 2005-2006: Gatineau, downtown, regional, airport.

Scale: [ca. 1:20,500]

Published: [Ottawa]: Where Ottawa, c2005.

Description: 1 map; col.;  $33 \times 54$  cm., on sheet  $66 \times 56$  cm., folded to  $23 \times 10$  cm.

Notes: Parallel Title: Official Ottawa carte 2005-2006 : Gatineau, en ville. Title from panel. Includes indexes to points of interest and advertisements (some indexed). Indexed table of accommodations and advertisements (some indexed) on verso.

## Oilweek northern frontier map.

Scale: not given

Published: Calgary: Oilweek, 2005.

Description: 4 maps on 1 sheet; col.; 69 x 99 cm. Notes: Supplement to Oilweek, November 2005. Includes enlarged maps of North Old Crow Basin, central Mackenzie valley, southern Mackenzie valley and proposed pipelines. Indicates First Nations settlement areas and regions, key to well symbols, wells by decade and status count, primary lease holders and territorial premiers and ministers.

Ontario Today: Ontario selected features of physical and political geography, Map no. 56, 2003.

Scale: 1:2,000,000

Published: Quebec: Jules Chatelain Publishing Company INC., 2003.

Description: 1 map; col.; 112 x 88 cm on sheet 123 x 93 cm.

Notes: Relief shown by gradient tints. Includes 3 insets: Ontario in North America; Ontario Population Density; Ontario Government with text and diagrams explaining the organization of the government.

ISBN: 2891571738

[Pakistan earthquake maps].

Scale: Not given [varies?]

Published: Islamabad: HIC Pakistan, United Nations Emergency Response Center, 2005.

Description: 68 maps; col.

Note: Contents: [1] Pakistan earthquake disaster slope analysis map; [2] Pakistan Muzaffarabad District-Northern city area; [3] Earthquake 2005; [4] District Muzaffarabad; [5] Pakistan Abbottabad District-Southern city area; [6] Pakistan Abbottabad District-Southern city area: [7] Pakistan Muzaffarabad District-Southern city area: [8] Pakistan Muzaffarabad District -Northern city area; [9] Pakistan Muzaffarabad District-Central city area; [10] South Asia earthquake disaster Russian topographic map Batagram area; [11] South Asia earthquake disaster Russian topographic map Abbotabad area; [12] South Asia EQ disaster border area villages; [13] South Asia earthquake disaster presence and activities of INGOs organisations at 20 Oct. 2005; [14] Pakistan earthquake disaster terrain map; [15] South Asia earthquake disaster Pakistan overview map USAR teams; [16] Pakistan earthquake affected refugee areas; [17] South Asia earthquake disaster Watsan ongoing activities; [18] Pakistan earthquake disaster Panjkot field hospital; [19] Pakistan earthquake Abbotabad town plan; [20] Earthquake 2005; [21] Earthquake 2005; [22] Rapid village accessment; [23] Main affected valleys; [24] Organizational cluster activities [sic]; [25] Known areas in need of assistance; [26] Pakistan earthquake seismic events map; [27] Bagh District; [28] Muzaffarabad District;

[29] Muzaffarabad town map; [30] South Asia (Pakistan and India): earthquake; [31] Muzaffarabad, Pakistan area overview, predisaster map; [32] South Asia earthquake disaster Pakistan: Mansehra-Jabori; [33] South Asia earthquake disaster Pakistan, Jabori-Batagram; [34] Pakistan; [35] Pakistan earthquake disaster situation overview map at 22 Oct, 2005; [36] Pakistan earthquake disaster Pakistan military distribution Mansehra area: [37] Pakistan earthquake disaster Pakistan military distribution Balakot and Sabtani area; [38] Pakistan earthquake disaster Pakistan military distribution Mansehra area: [39] Pakistan earthquake disaster Pakistan military distribution Muzaffarabad area; [40] Pakistan earthquake disaster CWS relief teams ongoing activities at 17 Oct. 2005; [41] Pakistan earthquake disaster tent distribution figures by Teshil [sic] 17/10/05; [42] Pakistan earthquake disaster tent distribution figures by Teshil [sic] 20/10/05; [43] Pakistan earthquake disaster overview affected population; [44] District Abbotabad; [45] Pakistan earthquake disaster Bagh landsat 7 imagery 1999-2000 vintage; [46] Pakistan earthquake disaster FRC proposal 20 Oct 2005 restricted areas; [47] Lipa valley; [48] Bagh District; [48] North Muzaffarabad, Balakot & Mansehra; [49] Helipad location overview; [50] Muzaffarabad District; [51] Batagram District; [52] District Muzaffarabad Tehsil [sic] Muzaffarabad; [53] District Muzaffarabad Teshil [sic] Hattian; [54] Masehra District.

**Editor's Note**: There are two [48]'s in the contents, thus only 55 titles are listed though there are supposed to be 68 in the set.

Paris: 1st ed.

Scale: [ca.1:15 000]

Published: [Melbourne, London]; Lonely Planet, 2005.

Description: 1 map; col., folded to 25 cm.

Notes: Includes index and metro map on reverse. Includes inset maps.

ISBN: 1740596390

Prague: 1st ed. Scale: [ca.1:15 000] Published: [Melbourne, London]; Lonely Planet, 2005.

Description: 1 map; col., folded to 25 cm.

Notes: Includes inset enlargements of the Castle and Old Town. Reverse includes index and a Metro and tram map. ISBN: 1740597184

Retail footprint 2005; UK's top retail centres: information, solutions/ CACI.

Scale: not given.

Published: [London?]: CACI Ltd.: Retail week [distributor], c2005.

Description: 1 map; col.; on sheet 84 x 60 cm., folded to 21 x 30 cm.

Notes: Shows principal retail business centres ranked by type (cities, towns, regional malls, outlet centres, retail parks, etc.).

Insets: London & M25; Birmingham; North West. Text, numbered directories of retail centres, and col. ill. on verso.

Rome: 1st ed.

Scale: [ca.1:12 500]

Published: [Melbourne, London]: Lonely Planet, 2005.

Description: 1 map; col., folded to 25 cm.

Notes: Reverse includes index, a map of Greater Rome and the transport system.

ISBN: 1740597214.

Price: £4.99

Saskatchewan industry resources chart.

Scale: not given

Published: Calgary, Alta.: Oilweek, 2005.

Description: 1 map; col.; 52 x 39 cm. on sheet 100 x 69 cm.

Notes: Supplement to Sept. 2005 issues of the Oil and gas inquirer and *Oilweek* magazine. Includes list of Saskatchewan gas plant facilities, well disposal sites and field offices.

Sydney: 1st ed.

Scale: [ca.1:12 000]

Published: [Melbourne, London]: Lonely Planet, 2005.

Description: 1 map; col.

Notes: Reverse includes an index and maps of railway stations and the Sydney Harbour area. Includes inset maps on Bondi Beach and Manly. ISBN: 1740596404.

Price: £4.99

Uganda: city map, Kampala; 2005 ed. Scale: 1:700,000

Published: München: Nelles Verlag, [2005]. Description: 1 map; both sides, col.; 100 x 89 cm., on sheet 50 x 91 cm., folded in cover 26 x 12 cm. Notes: Relief shown by shading and spot heights. Inset: Kampala (scale 1:15,000). Language: Legend in English, German and French. ISBN: 3922539572

Ukraine, Moldova, map for businessmen and tourists: road map with index, central Kiev, central Ľviv, Crimean Riviera.

Scales: 1:1,200,000 and 1:500,000

Published: Budapest: GiziMap, [2005] (Printed in Hungary, 2005).

Description: 1 map; col.; 78 x 112 cm., folded in cover 24 x 13 cm.

Notes: Relief shown by shading and spot heights. Depths shown by contours and gradient tints. Title from cover. Indexes of places and key to abbreviations on verso. Coverage map, publisher's map list, and col. ill. on cover. Legend and title in upper margin in German and 7 other languages. Principal place-names in romanized Ukrainian and cyrillic Ukrainian. ISBN: 9634500447.

Venice: 1st ed. Scale: [ca.1:7 000] Published: [Melbourne, London]: Lonely Planet, 2005. Description: 1 map; col.

Notes: Includes three inset maps of the Lido di Venezia, Murano, and Burano. Reverse includes the index, a regional map and a canal boat map. ISBN: 1740596307.

War on Want - worldwide. Scale: not given Published: London: War on Want, 2005. Description: 1 map; col. Notes: An illustrated map of the world showing the extent of activities organised by War on Want. Washington, DC: 1st ed. Scale: [ca.1:16 000] Published: [Melbourne, London]: Lonely Planet, 2005.

Description: 1 map; col.

Notes: Reverse includes index, regional and railway maps. ISBN: 1740597192.

World LNG map; 2005 ed. Produced by the Petroleum Economist Ltd., London, in association with Royal Bank of Scotland; designed by K. Fuller and P. Bush.

Scale: not given

Published: London: Petroleum Economist. c2005. Description: 1 map; col.; 90 x 140 cm. folded to 31 x 21 cm.

Notes: Includes statistical data, graphs, trade routes, inset maps of existing and future LNG exporting and importing countries. ISBN: 1861861990.

The Geospatial Electronic Records website has been redesigned to serve as a portal to resources on managing and preserving geospatial data and related electronic records. The website is available at http://www.ciesin.columbia.edu/ger/ and contains a Guide to Managing Geospatial Electronic Records; a Data Model for Managing and Preserving Geospatial Electronic Records; categorized references to related resources; project presentations; and materials from "Extending the Boundaries: A workshop on Managing and Preserving Geospatial ElectronicRecords".

The website has been developed as part of the project, Managing and Preserving Geospatial Electronic Records, which has been conducted by the Center for International Earth Science Information Network (CIESIN) of Columbia University and funded by the National Historical Publications and Records Commission (NHPRC) Grant 2003-038.

Robert R. Downs, PhD, Senior Digital Archivist and Senior Staff Associate Officer of Research Center for International Earth Science Information Network (CIESIN), The Earth Institute, Columbia University http://www.ciesin.columbia.edu

(forwarded to CARTA by Grace Welch, July 9, 2005)

## REVIEWS

Michele Shular

Aeschliman, Ralph. **Atlas of Mars**. Idaho: Planetary Cartography and Graphics, 2005. CD-ROM. \$30.00 US. Available Online: http:// www.ralphaeschliman.com.

Ralph Aeschliman is an artist and cartographer with professional experience in planetary cartography from his time at the U.S. Geological Survey, one of very few places where it is possible to make a career out of mapping other worlds. His skills are undeniable and are beautifully displayed on his website. This CD-ROM Atlas of Mars contains an attractive and interesting set of maps of the 'Red Planet'. There are no conventional Mars atlases currently in print, so a map collection or space enthusiast with an interest in the subject may find this a useful item. However, it is not without its weaknesses.

The CD-ROM begins with an explanation of map projections and coordinates. Then it presents three sets of maps, the meat of the atlas. They all show topographic features by means of shaded relief, based on the most recent data. One set is overlain with colour and markings as they would be seen by an astronomer or passing astronaut. Another uses colour coding to portray elevation, and a third is plain relief, provided with or without place names. All these maps are beautifully crafted and show Aeschliman's skills at their finest. Other sections of the CD-ROM present 'tools for observers' information for amateur astronomers including traditional names for the light and dark markings visible from Earth, miscellaneous Mars facts, a special map of an interesting area crossed by large canyons, and descriptions and pictures of the two moons of Mars.

The map section is the most important part of this collection. Maps come in several formats, including cylindrical maps, azimuthal hemisphere maps and more detailed coverage in which the planet is divided into 20 quadrangles. All maps are in PDF format and are detailed enough to stand considerable enlargement. All versions of the maps show places related to exploration, both landing sites and locations where failed landers crashed. The landing sites are clickable, linking to images of the surface taken by the spacecraft.

All this material is potentially useful and is attractively presented. The weakest part of the presentation is the landing site material, which is not systematically designed and could be improved considerably. It is regrettable that three old landers sent by the Soviet Union are omitted. They all failed (one immediately after landing safely, the first ever to do so), so their omission might be understandable, but two other failed landers are shown. The successful landers are linked to images. but not in any systematic way. Only one includes a detailed image of the site from overhead - a nested series of images at increasing scale would be more useful. The images are an odd mixture of partial and full panoramas, one with feature names added. They suggest a hasty attempt to collect material from the Internet rather than a well-planned depiction of the sites. There are a handful of other errors on the CD-ROM. For instance, one of the photographs of Phobos, one of Mars' moons, is Russian, but all are credited to NASA.

The large size of the map files allows for zooming, at the expense of seeing the full image. Many of the maps would look nice printed at poster size. In fact it would be easy to imagine these attractive maps printed for display in schools, but this would appear to contravene the copyright notice on the disk. The 'Mars Facts' section, also presented as a large image in PDF format, must be enlarged for legibility and then scrolled through in a very inconvenient manner. It would be improved considerably by being divided into pages scaled to fit the screen.

In the absence of a readily available printed atlas of Mars, this CD-ROM could be a useful reference. I would like to see the landing site material improved, with some spacecraft information added and the sites themselves given a more thorough and systematic portrayal. Perhaps a second edition will permit this. Meanwhile, given the price, this could be a useful and inexpensive addition to a collection which serves astronomy and space enthusiasts.

## Philip Stooke

Associate Professor, Department of Geography University of Western Ontario

#### we bud an

Birkholz, Daniel. The King's Two Maps: Cartography and Culture in Thirteenth-Century England. New York: Routledge Press, 2004. 254 p. \$65.00. ISBN: 0415967910.

Using historicist analysis, Birkholz asserts that two types of maps – mappaemundi and mappaeregni – provide insight into the changing nature of Kingship in 13th Century England. Birkholz looks at a world mural map painted on the wall of the King's Painted Chamber at Westminster and two regional maps, the Gough map and Matthew Paris' Map of England, to explore this assertion. Birkholz argues that Henry III's two maps were not used simply for religious instruction or as common road maps, but instead were tools to consolidate his kingly power.

No copies of the mural map are known to survive, so Birkholz uses visual and social archaeology to recreate and describe the map in detail. Birkholz relies heavily on speculation that the mural map was commissioned by Henry III and that the Psalter map is a copy of the Painted Chamber mural map.

According to Birkholz, the second type of map, the mappaeregni, a term coined by Birkholz himself, represents an "imperial and fiscal conception of English kingship". The regional maps were used to represent territorial claim rather than simply as road maps. According to Birkholz, both types of maps were strategically commissioned and strategically displayed to help unite the King's power against the baronage.

Daniel Birkholz is an Assistant Professor of English at the University of Texas at Austin, specializing in History of Cartography, Post-Medieval Mediaevalism; Regionalism, Nationalism and Imperialism. In "The King's Two Maps", he combines the social history of Henry's England and historical cartographic method to elicit greater meaning into medieval maps and their placement.

# Bulletin de l'ACACC Numero 125

He demonstrates the complexity involved in studying maps and demonstrates that these two types of maps should be studied in the context of English continental politics.

Any library with a meaningful history of cartography collection will want to include this title among their volumes. While this title isn't for the novice reader, Birkholz's historical method is thought-provoking within the larger body of research on this subject.

Angie Cope American Geographical Society Library University of Wisconsin

Byrne, Charles J. Lunar Orbiter Photographic Atlas of the Near Side of the Moon. London: Springer-Verlag London Limited, 2005. 329 p. Includes CD-ROM. \$79.95 US. ISBN 1852338865.

of XI Don

In the 1960s, Charles Byrne worked on the problem of selecting lunar landing sites for the Apollo astronauts. One of the main sources of information for that complex process was the photographs taken by five Lunar Orbiter spacecraft in 1966 and 1967, with which Byrne was also involved. The Orbiters mostly photographed potential Apollo sites, but one of the five (Lunar Orbiter 4) undertook a broad survey of the lunar surface. Two classic books, *A New Lunar Orbiter Photographic Atlas of the Moon* [1971] and the *Atlas and Gazetteer of the Near Side of the Moon* [1971] were published at the time but have long been out of print. This book is a new version (with annotations and updates) of the later, the combined atlas and gazetteer.

The book also has another ancestor, or step-parent. The Lunar and Planetary Institute in Houston placed digital copies of the original images on a website, annotating them to reproduce the gazetteer function of the book. Its various search features make it a very useful online resource. But there was always a problem with the Lunar Orbiter images. The photographs were recorded on film, processed in lunar orbit, and scanned in narrow strips called framelets which were transmitted to earth and reconstituted on film. But each individual image consisted of 20 or more framelets, and tonal variations within and between framelets caused

## **ACMLA Bulletin Number 125**

distracting banding in almost every image. These artifacts and other flaws greatly reduced the aesthetic appeal of the images.

Byrne has now removed most of those artifacts, especially the banding, using computer software he wrote for the purpose. The U.S. Geological Survey is doing similar work, and in fact I myself have also worked on this problem. Byrne's great contribution is to clean up a full set of images, over two hundred, to give us the best systematic photographic coverage of the moon's near side now available. He has assembled them to form an atlas and gazetteer with brief but useful geological notes. Many of the images are printed in the book, and the full set is also available digitally on a CD-ROM bound into the volume. The reproduction on paper is excellent, but enthusiasts will be able to see more in the digital images. Each image in the book is accompanied by a version with an overlay showing feature names, taken from the website mentioned above, and a brief geological description.

All this material is well presented and likely to be useful to people interested in either astronomical observing or space exploration. The perspective of the images, looking downwards, is not the same as a telescopic observer sees, but the images will still be useful. Some spacecraft landing or impact sites are shown, though more could have been added. No other book in print shows the lunar surface as clearly as this, including a recent atlas based on images from another spacecraft called Clementine.

My chief concern with this book lies in its indexing, which became apparent with my first attempt to find a specific image. I looked for the locations of two early Soviet moon landers, Luna 9 and Luna 13; neither they nor any other spacecraft are listed in the index. Neither were the prominent craters Cavalerius and Seleucus, near their respective landing sites. In fact, the printed index lists only craters mentioned in the descriptive index, not all those shown in the overlays. I browsed until I located the image showing Cavalerius and Luna 9, but Seleucus was not shown on a high resolution printed image and is seen best in an image on the CD-ROM. It does appear on a low resolution image (page 110), but Luna 13 is not marked, a very unfortunate oversight.

The CD-ROM contains all the images, and also its own index, but unfortunately this does not solve the book's indexing problems. It associates features with pages in the book not image numbers, so it is no more help than the book is in locating images on the CD-ROM. This index includes spacecraft, which the book does not, but several are omitted, including Luna 9 and Luna 13. It also does not include every crater name – Seleucus is still absent! In short, the indexing is thoroughly inadequate.

Another way to locate an image would be an index map. NASA's original 1960s index map for these images could have been reproduced or redrawn over a modern map. Unfortunately it was replaced with a crude schematic diagram of image layout which is not at all clear or easy to use. By far the most valuable addition to this book would be a relief or photographic map of the lunar surface with an overlay showing image outlines, serving as a graphical index.

There are a few other minor problems. Many double pages contain two images which could fit together across the central seam of the book, but they are printed with their adjacent edges at the outer margins, not the inner, so the sense of continuity is lost. There are some minor errors in the text (for instance, on page 156 Apollo 16 is said to be the first landing in which the astronauts used a rover, which is incorrect).

Despite these shortcomings, the book has value. The collection of names forms a useful reference. Although it duplicates an online resource from the Lunar and Planetary Institute website, a paper copy has advantages for some users and provides a more permanent record. The images are mostly of superb quality, better than in any other available publication. This atlas should appeal to amateur astronomers who observe the moon, and also to people who want to follow the exploits of the Apollo era and the future expeditions to the moon which are now being planned. Any map library which serves these groups could consider this a useful purchase. If the indexing problems can be solved in a future edition, it would be even more useful.

#### **Philip Stooke**

Associate Professor, Department of Geography University of Western Ontario

m Stiller

Kermel-Torrès, Doryane. Atlas of Thailand: Spatial Structures and Development. Bangkok: Silkwork Press, 2004. 209 p. \$38.46 US. ISBN: 9749575431.

A previous Atlas of Thailand was produced in 1974 by the Royal Thai Survey Department. It was collected by many scholars and map libraries and has proven to be a useful resource over the years. It is therefore timely to see a new Atlas of Thailand created thirty years later. The difference between the two helps point out the strong points and weaknesses of the new atlas, which is not produced by a national agency but by a group of researchers under the direction (editorship) of Doryane Kermel-Torrès.

Of note is an interesting feature of the contributing scholars, as almost all are from France, with the exception of one being from Quebec and the other from Thailand. This is due to the atlas being funded by an international development agency with the cooperation of a number of Thai governmental agencies, such as the Royal Survey. The French National Centre of Scientific Research (CNRS) and the French Institute of Research for Development (IRD) took the lead in the project that led to the atlas being created. Though the financial support of these agencies and the collaboration of a significant number of Thai contributors, a most exceptional atlas has arisen.

While the atlas is small in size, softbound and only 209 pages, it does include a substantial bibliography that directs serious researchers to additional material to supplement the atlas. Moreover, the atlas has 71 plates which are a series of maps and graphics or tables that support sections on topics as varied as agriculture, education, business enterprises and models used for development research (what some may recall as central place theory or migration models – push/pull and moorings). The text also includes a few photographs, and there certainly could have been more to add some visual context to the maps and data presented.

The maps are easy to read and exceptionally well produced in terms of cartographic methods; point sizes and fonts are proper, choropleth use is appropriate and not confusing, and use of symbology to highlight disparities or change work very well. This should not be a surprise as the

# Bulletin de l'ACACC Numero 125

cartography was produced by the cartographic lab at IRD. This reviewer enjoyed the maps on business development and the unique "flavour" such as a focus on small and medium-sized enterprises (plate 41). The topics covered do relate to development issues and this makes the atlas very useful for courses dealing with development questions from the geographer's viewpoint, especially of areas that are experiencing rapid economic change, such as in Southern and Eastern Asia. This reviewer would add such a text to the map library or the general stacks, or even on reserve to support a first year human geography course or a higher level class focussing on the geography of development. The atlas does well to support such research as the topics are of sufficient depth and variety to allow for substantial analysis.

Weakness? One does wish more atlases to be hard bound and larger in dimensions (not necessarily in page numbers). Researchers often prefer texts that are larger, with larger plates, to gain a better "view" of the maps and easier to read text. However, this minor criticism should in no way detract any librarian from including this item in a collection, and it certainly makes sense to use this atlas as a supplement for a course. It has been 30 years since a good atlas of Thailand has been produced, and this is a welcome update as well as a new contribution to materials available on Thailand. Enjoy the atlas and finding out more about the geography of Thailand – the goals of the authors for certain.

James Boxall Director of the GIS Centre and Curator of the Map Collection Dalhousie University

all the second

Parry, Graeme. Laneing: Toronto Laneways Tour 1 - Trinity-Bellwoods, Little Italy, Kensington Market, Queen West. 2005. Paper and digital (PDF) \$10.00 CDN. Available Online: www.graemeparry.com

"Laneing" is not in any of my English language dictionaries, but a map as unique as this one probably deserves a new verb.

# **ACMLA Bulletin Number 125**

The love of urban form, or Toronto for that matter, is not usually obvious from everyday life (media, art, etc.) More often than not we think of garbage, traffic congestion and noise as descriptors of life in Toronto. Its urban landscape is rarely a source of inspiration, other than perhaps for the rock and roll set. Rare is it that anyone wishes to spend time representing it cartographically out of admiration. Most maps of the city are utilitarian, that is, they are intended to get you from point A to point B. But one look at this wonderful new map makes you want to jump on your bike and explore a part of the big city rarely seen and certainly even more rarely dissected and described so lovingly as it is on this map.

Laneways are obviously Graeme Parry's passion. Parry, the author, cartographer and photographer was featured in a *Globe and Mail* article about his free laneway tours and was quoted as saying "I'd basically like to have a love-in on laneways." (Pooley, Erin. "Laneway Tour Coming Through." *Globe and Mail* 12 June 2004, Saturday Ed.: p. M6. Available online: http:// www. theglobeandmail.com/).

With this map, Parry has again made his passion obvious for the usually ignored or misrepresented alleyways of our metropolis. The laneway, as Parry points out on the map, doesn't even usually sport a name of its own and as Leonard Wise and Allan Gould wrote in the introduction to their book Toronto Street Names: An Illustrated Guide to their Origins [Firefly Books: 2000], "Toronto's rich history has been intricately woven into the names of our streets." (p. 9). But what's in a name anyway?

The wider intent of Parry's map is to demonstrate the beauty of an out-of-the-ordinary subject – one where most assume there's only what society wants to hide, where illicit affairs are conducted, or where one finds a short-cut from one busy street to another. Parry wants the reader to experience the hidden beauty of Toronto via routes seldom taken, other than for getting to one's garage or taking out the trash. And the map is not just for show; it's a companion to an actual tour he conducts during the summer months.

The document packs a great amount of description of what to look for in these neighbourhoods, and the map side of it is to some extent somewhat secondary to the entire project. On one side of the document is the cartography covering roughly a 6 square kilometre area of the Trinity-Bellwoods, Little Italy, Kensington Market and Queen West neighbourhoods. But the true value of the map, however, is found on the verso. Packed there are 31 numbered colour photographs of highlights of the tour and interwoven text describing each photo and stop along the tour. The photos describe interesting housing options, abandoned churches, neat gardens and abandoned cars. Each photo number is also represented on the map. The size of the map (38 centimetres by 25.4 centimetres) is perfect for walking or cycling and folds nicely to fit in your handlebar pouch, panniers, any travel bag or even your back pocket.

The title of the map (Tour 1) hints at the possibility of there being other maps or tours to go along with this one in the future. There are also twenty one tours listed and roughly mapped out on Parry's web page available at: www.graemeparry.com.

On the negative side, while the text does go well with the photos it is somewhat difficult to follow along with the photographs because of the intricate layout used to manage to pack in all the information provided. To further complicate the flow is the fact that the text is broken down into two colours, white and light brown with no obvious, in my eyes at least, reason in the break. Complicating things on the map are red letters circled in red and described in the legend as "other areas", as opposed to the white letters in a red circle called "tour".

While the map is quite unique, interesting and fun, I think it would work better as a guidebook. Perhaps once the maps of the other tours are completed and the tours written out, the author might explore the idea of a full publication of a guidebook. Overall, \$10.00 is a steal for such a unique map that's obviously not mass-produced. You can order your map online, but library order systems may find it difficult to deal with the *PayPal* system.

Marcel A.J. Fortin GIS/Maps Librarian, John P. Robarts Library University of Toronto

100 CX2 Con

Monmonier, Mark. Rhumb Lines and Map Wars: A Social History of the Mercator Projection. Chicago: University of Chicago Press, 2004. 242 p. \$25 US. ISBN: 0226534316.

Rhumb Lines and Map Wars is, at the outset, the story of two map projections, focussing on the development of the 1569 Mercator projection, with a 'supporting' role given to the Peters projection four centuries later. Students of cartography will be familiar with the main premise, that the shapepreserving character of the Mercator projection, incorporating the crucial quality of preserving straight rhumb lines, also necessitated the distortion of areas away from the Equator, supposedly remedied by historian Arno Peters in 1973, as a ploy to restore lost cartographic space to equatorial nations.

Dr. Monmonier is evidently no fan of the latter projection, which he describes as "a ludicrously inapt solution" where southern continents "look like land masses stretched on a medieval torture rack". He attributes its success to the 'Mont Python Effect' such that it is due to "something completely different", although the very same projection was first presented by James Gall in 1855, and so Peters had a lot of Gall (!). As an interesting parallel, Monmonier uncovers that Erhard Etzlaub may have been the first to use the projection developed by Mercator as early as 1511. He concludes that the political message in the use of Mercator's projection is overstated, and that cartographic scholars may have over-inflated the influence of maps as 'no one died' due to the areal distortions in Mercator's projection, and that the central position of Europe and empirical expansions were coincidental. In short, the need for a Spanish Inquisition was exaggerated.

This volume however is far more than a Mercator-Peters comparison, or a subset of Nicholas Crane's book *Mercator: the Man who Mapped the Planet* [2003], which focussed more on the man and his mission. Between setting the stage and his conclusions, Monmonier offers a substantial treatment on the historical background to the projection, general projection characteristics, including rhumb lines, loxodromes, the role of the plate carree, the influence of portolans and need for bearings, Tissot's indicatrix, replicas of the famous projection. He describes in some detail the continuing roles of mathematicians Edward Wright, Karl Gauss and Johann Lambert (whose cylindrical equal-area map preceded Peters' by two centuries) and on to twentieth century projectionists Paul Goode and John Snyder.

There are fascinating later connections between battlefield artillery and the Transverse Mercator, and also between Landsat satellite tracks and the Space Oblique Mercator. The decline of the Mercator projection in the second half of the twentieth century is detailed in contrast to the increasing adoption of its two transverse and oblique siblings, along with tidbits such as the US error in adopting the polyconic projection for its military grid in 1918, rectified to the UTM in 1947. This book is a must for every library and for teachers and students of cartography. It is well illustrated with crisp graphics, both maps and line drawings, and at a most affordable price.

Roger Wheate

Associate Professor of Geography University of Northern British Columbia

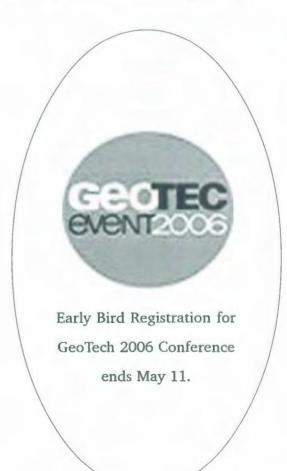

# NOTES FROM THE ROUND TABLE SESSIONS OCUL MAP GROUP LIBRARY ASSISTANTS WORKSHOP NIPISSING UNIVERSITY JUNE 23-24, 2005

At the second Map Library Assistants Workshop, representatives from 10 university map libraries across Ontario discussed the following topics of common interest.

# Tips and Tricks for Handling Large Classes

Facilitator: Susan Jewell (University of Toronto)

## **Round Table Discussion Notes**

In the map library / computer lab:

• one university has a large (100) cartography class with term project – library staff member gives class and handout, but still sees 60% of the students and spends a lot of time with them - not sure one individual can continue to be this accommodating

• another university has drop in sessions in the lab but there isn't a lot of participation

• very time consuming at another university – students who don't know very much about GIS want a lot of work done for them.

In-class training:

• at one university, when classes have labs the map library will set up displays of materials necessary for the lab – librarian will give an in-class session.

• same at two other universities – in class sessions by librarians.

• at another university, students won't show up for optional tutorials, library sessions must be part of regular class.

#### Train the trainer:

• one university has a large policy studies course (200-300) – the TAs for the course are trained so that they can teach the students in their tutorials – Also for GEOG100, the TAs will come to the map library and give students help

• another university has an environmental science course, about 300 first-year students – librarian will give a short tutorial in a class (breaking the class up into groups) – have also tried teaching the TAs, but it can be uneven and some students are obviously misinformed Communication:

• one university suggests relationship with professor is very important

• one university has a list of questions to ask, so you know what class students are in when they start asking you questions at the reference desk

• one university commented profs aren't communicating enough with the library and the library won't find out about assignments until it's far into the term

• at one university, library assistant sends an email to all faculty at the start of the term and asks them what assignments are coming up – it's important to initiate the communication, and this helps later on in the term

• at one university, the librarian contacts new profs and talks to them about their courses and assignments

**Online instruction:** 

• library assistant at one university has been creating viewlets for software instruction (E-STAT) and wants to create more about how to link GIS to E-STAT (available on StatCan website) – some are very generic so you could customize them for your institution

• there are other viewlets and tutorials available on the StatCan website as well, eg. Beyond 20-20

• one person suggested that it would be useful to have even more generic viewlets to share, e.g. how to open .e00 files, which could be customized

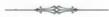

#### **Map Vendors**

Facilitator: Gord Beck (McMaster University)

Facilitator's Introduction: Topics for Discussion

- Are you responsible for your own acquisitions of

maps and atlases, just maps, neither?

- If not, what problems does this create? how do you know what is on order and when to expect it? can you initiate a request?

- What part of the process are you involved in: receiving and entering into the collection? cataloguing?

- Best sources for specific cartographic materials? - Listservs and other resources for finding new and obscure material?

- Problems encountered with dealers: barriers to communication, length of time between order and shipment, length of time backorders are held, delays or problems at the border, avoiding excessive shipping charges, no publication dates in catalogues

#### Map Vendor Lists:

• WAML (http://www.waml.org/maptools. html#mappub) – list maintained by the University of Oregon. http://libweb.uoregon.edu/map/ mappublink.html

• Duke University, Public Documents & Maps Dept., Perkins Library http://docs.lib.duke.edu/ maps/guides/comm.html

• Rutgers University http://www.scc. rutgers.edu/georesources/mapven.htm

• University of Texas, Perry Castaneda Library Map Collection http://www.lib.utexas.edu/maps/ map dealers.html

#### **Round Table Discussion Notes**

• at one university, map library staff do not order their own maps or books but they do have record of what books are on order

• at another university, they order their own maps and books – professors request certain materials, collection development involved, very limited budget

• another university does not order maps at all, librarian is responsible for ordering books

• at one university, books and atlases are selected by librarian, some books and atlases come through book selection and DSO – Orders are entered on-line, SIRSI, patrons know what is on order

• some libraries thought it would be more efficient if they could be responsible for their own ordering

• at one university, many special budgets are involved in the process, Digital Approval Committee for digital materials • in general, there are fewer paper maps produced, Canadian topographic maps are no longer updated

**Cataloguing Geospatial Data** 

Facilitator: Lise Doucette (Laurentian University)

## Facilitator's Introduction: Topics for Discussion

- how many institutions decided to go with AACR2 rules?

- who is leading the way so far?

- the split between adding descriptions to catalogues or creating geospatial indexes instead

#### **Round Table Discussion Notes**

• Many universities seem to be attempting to create records in their library catalogue at the same time as their map library is creating a digital geospatial index. There was discussion as to whether we needed to do both, and which seemed to be the best way for the user to find the information. Most felt the user was better served by the digital geospatial index. Some felt that the catalogue records were actually a hindrance, as outside or non-GIS users occasionally stumbled across them, creating unreal expectations of availability and ease of use. Participants felt that catalogue records can't adequately explain what is involved and required in the use of this type of data.

• It was agreed that cataloguers need better access to their colleagues with GIS expertise in order to make some crucial decisions. For example, scale is no longer considered to be a crucial part of the record by cataloguers if the map is zoomable, but many of the GIS users present quickly disagreed. Also, cataloguers are unsure if they should catalogue down to the level of individual layers. The GIS users present felt this was not necessary. Most felt that the series level was sufficient. It was also mentioned that electronic atlases were catalogued in a different style from other cartographic resources and the choice of which style to employ could sometimes be difficult for cataloguers.

Some map libraries receive a CD product first

# **ACMLA Bulletin Number 125**

and then send it on to their cataloguers with a guide and any other information they believe they will need to create a record that will more accurately describe the data set.

• Some institutions automatically catalogue anything that arrives in CD format as they feel there is already enough information in either a "read me" file or on the cover of the CD case to facilitate this.

• Some institutions don't assign a call number to CD products, but have instead devised a CD numbering system. They create a record in their catalogue which simply states "in Map Collection", followed by a CD number instead of an LC call number.

• The ACMLA *Bulletin* was mentioned as a resource to be consulted by cataloguers as it has a small column on cataloguing in each issue.

#### **Training Student Assistants**

Facilitator: Gord Beck (McMaster University)

# Facilitator's Introduction: Topics for Discussion

#### McMaster Experience:

- McMaster University Library: 115 full time staff, 80 student assistants

- McMaster Map Collection: 1 librarian, 1 full time library assistant, 4 student assistants

- students work 5-9 pm, four nights per week, Fall & Winter terms

- expectations of student assistants: public service, maintenance & safety of collection and users, projects

- training: initial orientation, working through the training manual, regular instruction & feedback

- problems encountered: shrinking pool of applicants, delays in start dates, communications, right person for the right job, mobile work force

Your Experiences:

- level of public service?
- hours of service?
- type of work assigned?
- supervised/unsupervised?

- who is responsible for training & supervision?
- methods of training?
- methods of communication?

# **Round Table Discussion Notes**

#### Training

Library assistant at one university does extensive training - 5 hours on a Sunday and then for two weeks, she works with students, 8am-9pm, and then shadows them for about a month. Students get a training package, with circulation slips, how to find call numbers, cheat sheets, reference question forms. The reference questions are useful for three things: the library assistant checks up on their work, the librarian assesses the collection, and then the library assistant gives feedback to the students. There's also a general manual, with popular questions and memos, which the students are expected to check daily. Library assistant uses call number flash cards, reference question flashcards, scavenger hunts, and questions of the day for a few weeks.

• At another university, there are specific rules on who can train who, and that can be difficult.

#### **Responsibilities of Students**

• answering all questions while they're working, shelving, closing the library

• students help with reference, but if a question is in-depth, it gets referred to regular reference desk or to Map Collection staff

it's important to make the job interesting

• circulation of reserves, shelving, helping (to a certain extent) with reference questions, projects (shelf reading and cleaning)

#### Pay

• \$8.25-\$8.50 (mostly undergrad)

• \$22 (grad students from the library school), \$14 (undergrad)

• \$10.75 for undergrads (can't hire grad students), GIS student gets \$11.60

• OSAP work bursary students \$10 (library pays \$2.25)

## Recruitment

• difficult (not enough applicants), profs will announce the positions in class

• some students will get other offers for summer jobs and then it's hard to get them back

- hard to find qualified students
- high turnover

Scheduling

• can be hard since class schedule changes after Christmas, hard to plan for it

• one library sets very high expectations for scheduling (no shift switching); each student works 12-15 hours per week (6 students total). With fewer students, it can be hard

• 4 students at 4 hrs/week – can change shifts when needed but with 2 students at 8 hrs/week it would be a lot harder

#### Supervision

hard to monitor students (playing on internet all day)

#### Other

• two libraries will both write letters of reference if they're asked

• no students in map area at another university (although current employees retiring or leaving will be replaced by students)

- X-

The OCUL Map Group Library Assistants Workshop is an opportunity for support staff (library assistants, map cataloguers and GIS technicians) from Ontario university libraries to get together and discuss issues of common interest. Tom Power at Nipissing University hosted this year's event, the second meeting of this group.

Some of the other sessions:

• "Promoting GIS Literacy" - Diane Boyd (University of Guelph)

• "Making Geospatial Data Available over the Web" - Dan Jakubek (Ryerson University)

• "The Forest Resource Inventory and Other Sources of Land Cover Data in Ontario for GIS" -Lise Doucette (Laurentian University)

• "The Ministry of Natural Resources Forest Management Strategy" - Rob Baker, Ontario Ministry of Natural Resources, North Bay District

• "North Bay MNR's New Map Library" -Nanette Lecompte, Ontario Ministry of Natural Resources, North Bay District

• "University of Guelph's Web Based Indexing/Downloading of Ontario Orthophotos and OBMs" - Diane Boyd (University of Guelph, published in ACMLA Bulletin 123, Spring/ Summer 2005, pp.27-28)

• "Converting DTM Data to Contour Shape Files in ArcGIS" - Gerald Romme (University of Toronto, published in ACMLA *Bulletin* 124, Fall 2005, pp.23-27)

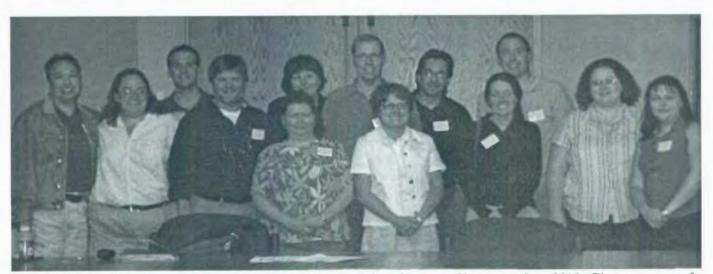

Participants in the OCUL Map Group Library Assistants Workshop, Nipissing University, June 2005. (Photo courtesy of Dana Craig)

# CARTOGRAPHY IN ANTIQUITY AND THE MIDDLE AGES: FRESH PERSPECTIVES, NEW METHODS THE 35TH MEDIEVAL WORKSHOP, UNIVERSITY OF BRITISH COLUMBIA, 28-29 OCTOBER, 2005

Report by David L. Jones University of Alberta

This workshop, sponsored by the UBC Committee for Medieval Studies, brought together about 60 scholars of Antiquity and Medieval studies to look at recent developments in this sector of the history of cartography. In 1987, Woodward and Harley published the first volume of The History of Cartography -- a volume dealing with classical antiquity through to the middle ages. Over the years since its publication it has stimulated much renewed interest in that period. This workshop is unusual in bringing together both Antiquarians and Medievalists to jointly look at some recent developments in the study of that period. It was also considered a tribute to the late David Woodward and a recognition of the importance and success of the publication's role in stimulating research in early cartography.

The conference program can be found at http:// medievalstudies.arts.ubc.ca/workshop/ 2005program.shtml

A publication of the papers is planned for 2007.

I found the 2-day workshop fascinating and stimulating, although far from my usual areas of activity and knowledge. There were 16 presentations, some of which I have summarized below - to give a flavour of the Workshop. The organizers also arranged plenty of informal social time for discussion among the attendees.

Jennifer Trimble (Stanford University) gave a paper on The Severan Marble Plan of Rome. The Severan Marble Plan is a large detailed plan/map of the city of Rome, carved between 203 and 211 CE at a scale of 1:240. The plan, which measures 18 x 13 m, was mounted on a wall, 4 m above the floor. Although most of the map was destroyed, 1,186 fragments representing about 10 - 15% of it still exist and are the subject of a major digitizing project at Stanford University. This paper introduced the project in general, and also speculated on the possible purposes and uses of the plan. Although the large scale of the plan provided great detail of streets, buildings, interior space, etc., how much of this detail would have been practically available to the viewers from the floor is questionable. Trimble compared the map to other known cadastral maps of Rome and other Roman monuments where there is also much detail that can not be seen from the normal viewing positions.

There were two papers relating to the Peutinger map, a linear map of the Roman Empire (of which we have facsimiles in our collection). The map stretches from eastern Spain (western end including Portugal and England is missing) through to Sri Lanka. Its format is unique, being approx 30 cm high by approx 700 cm long. Only one copy of the map exists, that being a copy made around 1200; the original is believed to date from ~300 CE.

Tom Elliot (Ancient Mapping Center, University of North Carolina, Chapel Hill) presented a paper entitled Constructing a Digital Publication for the Peutinger Map. He described a project to digitize the map and create separate layers for each type of feature (e.g. roads, cities, rivers, coastlines, names, etc.). The existing facsimiles are less than adequate, the most common one being an engraving, from the late 1800s, based on the original, but in which the engraver's interpretation distorts the image in various places. The technical challenges of creating this new electronic edition, and its research potential were discussed.

The second Peutinger paper, by Emily Albu (Univ. of California, Davis), entitled The Peutinger Map: Work in Progress, focussed on new research about the Peutinger Map. She is part of a team working on a 'Translation' of the map. Her particular thesis questions when the original map was created.

Although standard interpretation places it in late antiquity, she argues that it dates from medieval, or rather the Carolingian period.

The recently discovered Arabic manuscript, now at the Bodleian Library was the subject of three papers.

Emilie Savage-Smith's (Oriental Institute, Oxford University) lead with the paper The Book of Curiosities' and Medieval Islamic Cartography. This was one of the first presentations on this unique manuscript, which contains a remarkable series of early maps, most of which are unparalleled in any other Greek, Latin or Arabic material known to exist today. The original book, who's title translates loosely as the Book of Curiosities of the Sciences and Marvels for the Eyes is believed to have been written in Egypt between 1030 - 1050 CE, does not survive but the one at Oxford is actually a copy made between 1200 - 1250 CE. Although many of the maps reflect the influence of earlier known Arabic cartographers, some are completely unique in their presentation and show more detail than other similar maps.

Yossef Rapoport, (Oxford University) in his paper Travel and Trade as Evident in the Maps of 'The Book of Curiosities' discussed the maps of the Mediterranean islands and harbours along the east coast of Africa included in the manuscript and the light that they shed on the advance of Muslim merchant networks.

Len Berggren (Simon Fraser University) completed the trio of papers with his presentation Projection and the 'Book of Curiosities' with a discussion of presentation of latitude and longitude in the maps in this manuscript.

The *Book of Curiosities* is being digitized, both text and maps, and will be available through the Oxford Arch Digital.

There were also two keynote addresses:

- Richard Talbert, University of North Carolina, Chapel Hill - "Greek and Roman Mapping: 21st Century Perspectives and Prospects"

- Patrick Gauthier Dalache, CNRS, Paris - "The Classical Heritage of Medieval Cartography: the known and the unknown." Welcome! New ACMLA Members

Jeet Atwal (Full member) Maps, Data & Government Information Centre Carleton University Library 1125 Colonel By Drive Ottawa, Ontario K1S 5B6 email: Jeet atwal@carleton.ca

Monica Ferguson (Full member) Maps, Data & Government Information Centre Carleton University Library 1125 Colonel By Drive Ottawa, Ontario K1S 5B6 email: monica ferguson@carleton.ca

Gail Curry (Full member) University of Northern British Columbia Geoffrey R. Weller Library 3333 University Way Prince George, British Columbia V2N 4Z9 email: curryg@unbc.edu

Natalie LeBlond (Full member) Library and Archives Canada 550 de la Cite Blvd WS4-25 Gatineau, Quebec K1A 0N4 email: natalie.leblond@lac-bac.gc.ca

# **CELEBRATE WITH THE ATLAS OF CANADA**

Donna Williams and Cameron Wilson The Atlas of Canada Natural Resources Canada

2006 marks the 100th anniversary of the Atlas of Canada. Over the past century, the Atlas has documented the development and evolution of Canada's geography, people, environment and resources. From the early development of our nation through immigration, to the resourcebased development, industrial expansion and complex social and economic environment of today, the Atlas of Canada has illustrated this information in maps.

Production of the Atlas spans six editions. The First Edition, published in 1906, was followed by four additional printed volumes, the last of which was published in 1993. The Sixth Edition, launched on the Internet in 1999, was one of the first electronic on-line atlases in the World. This most recent edition, offers a comprehensive collection of interactive maps, graphics, images and multi-media resources on the Internet.

To commemorate its centenary, the Atlas of Canada has developed a 100th anniversary component to its web site, promoting several commemorative products and promotional items to be released over the course of 2006.

The Atlas is proud to announce the launch of Toporama. These topographic maps available in a user-friendly, interactive mapping tool are the next generation of the Centre for Topographic Information's very successful Toporama product. This mapping tool enables users to view maps showing detailed data from the 1:250 000 and 1:50 000 National Topographic Databases. The electronic versions closely resemble the paper maps, with the advantage of eliminating paper map edges.

The Atlas will publish its 100th Anniversary Map Series, a free collection of maps available in a downloadable, printable format. Two commemorative items in the form of postermaps are also being produced: one featuring Canada's watersheds and the other displaying Canada's population density. The Atlas of Canada is also proud to have its 100th anniversary recognized through the production of a postage stamp, to be issued by Canada Post in June 2006.

The pinnacle of the Atlas of Canada's 100th Anniversary celebrations will take place at the GeoTec Conference in Ottawa, Canada, June 18-21, 2006, with June 19 designated as Atlas of Canada Day, culminating with a Gala Dinner. The conference will provide an opportunity for delegates to take part in a panel discussion on the vision of the Atlas of Canada, in plotting out the course of its evolution into the Atlas of future. This conference will also provide geospatial technology professionals from all disciplines the opportunity to interact and learn from each other's experience and knowledge under the conference theme of "Celebrating History and Innovation".

To learn more about the Atlas of Canada's centennial celebrations, we invite you to visit: http://atlas.gc.ca/site/english/ 100\_anniversary/index.html

For more information concerning the GeoTec Conference, please visit: http:// www.geoplace.com/uploads/GeoTecEvent/ htm/intro.asp

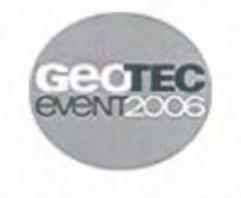

# CÉLÉBRONS AVEC L'ATLAS DU CANADA

Donna Williams et Cameron Wilson L'Atlas du Canada Ressources naturelles du Canada

L'année 2006 marque le 100e anniversaire de l'Atlas du Canada. Au cours du siècle dernier, l'Atlas a documenté le développement et l'évolution de la géographie, des communautés, de l'environnement et des ressources du Canada. L'Atlas du Canada, à travers les années, a cartographié plusieurs thèmes et ce, depuis l'époque de la découverte du pays en passant par les vagues d'immigration, par la mise en valeur des ressources et l'expansion industrielle, jusqu'à la mosaïque sociale et économique complexe qui constitue le Canada tel qu'on le connaît aujourd'hui.

L'Atlas a été publié en six éditions. La première édition, publiée en 1906, a été suivie de quatre autres volumes imprimés, le dernier ayant été publié en 1993. La sixième édition, lancée sur l'Internet en 1999, constituait l'un des premiers atlas électroniques en ligne au monde. Cette édition récente offre en ligne une collection complète de cartes interactives, de graphiques, d'images et de ressources multimédia.

Afin de commémorer son centenaire, l'Atlas du Canada a élaboré une composante relative au 100<sup>e</sup> anniversaire sur son site Web, dans le but de promouvoir divers produits commémoratifs et articles promotionnels qui seront mis à la disposition du public au cours de l'année 2006.

L'Atlas est fier d'annoncer le lancement de Toporama. Ces cartes topographiques, disponibles à travers un outil cartographique interactif convivial, constituent la prochaine génération du remarquable site Toporama offert par le Centre d'information topographique. Cet outil cartographique permet aux utilisateurs de visualiser les cartes du Système national de référence cartographique du Canada affichant des données à l'échelle de 1/250 000 et à un niveau plus détaillé, soit à l'échelle de 1/50 000. Les versions électroniques ressemblent de très près aux cartes papier, mais avec l'avantage d'avoir en moins les contours.

L'Atlas publiera sa série de cartes du 100<sup>e</sup> anniversaire, une collection gratuite de cartes disponibles dans un format à télécharger et à imprimer. Deux articles commémoratifs sous forme de cartes-affiches ont également été produits : une illustrant les bassins versants canadiens et l'autre, affichant la densité de la population canadienne. De plus, l'Atlas du Canada est très fier de présenter un timbre-poste, commémorant son 100<sup>e</sup> anniversaire, qui sera émis en juin 2006 par la Société canadienne des postes.

Le summum des célébrations du 100<sup>e</sup> anniversaire de l'Atlas du Canada se tiendra lors de la conférence GeoTec, qui aura lieu à Ottawa du 18 au 21 juin 2006. Le 19 juin sera la journée officielle de l'Atlas du Canada qui se terminera par un dîner de gala. La conférence fournira une opportunité aux délégués de prendre part à une discussion en groupe sur la vision de l'Atlas du Canada, tout en examinant le cours de son évolution vers l'Atlas du futur. Cette conférence constituera également un lieu de rencontre où les spécialistes des géotechnologies de diverses disciplines se côtoieront, interagiront et échangeront leurs expériences et leurs connaissances sous le thème « Célébrons l'Histoire et l'Innovation ».

Pour en savoir davantage sur les célébrations entourant le centenaire de l'Atlas du Canada, nous vous invitons à visiter le site Web suivant : http://atlas.gc.ca/site/francais/ 100\_anniversary/index.html

Pour de plus amples renseignements au sujet de la conférence GeoTec, veuillez visiter le site Web suivant : http://www.geoplace.com/ uploads/GeoTecEvent/htm/intro.asp.

# PRELIMINARY PROGRAM FOR ACMLA CONFERENCE 2006 IN CONJUNCTION WITH GEOTEC EVENT 2006 OTTAWA, ONTARIO JUNE 18-21, 2006

#### Saturday June 17

ACMLA Workshop I -Demystifying Geospatial Data Cataloguing

9:00am to5:00pm (University of Ottawa)

Frank Williams, University of Ottawa and Mary Larsgaard, University of California Cost: \$60.00

The Bibliographic Control Committee of the Association of Canadian Map Libraries and Archives, is very pleased to organize a workshop entitled "Demystifying Geospatial Data Cataloguing" on June 17, 2006.

This one day "hands-on" workshop is intended for cataloguers and map librarians who want to learn the basics of cataloguing geospatial data. Although this is a basic cataloguing workshop, some familiarity with AACR2R and MARC21 would be helpful, as well as some knowledge of cartography (e.g. scale, projection, etc.).

## Sunday June 18

### ACMLA Workshop II - GIS Reference Services

9:00am to 5:00pm (University of Ottawa) Heather McAdam, Carleton University and Susan Mowers, University of Ottawa Cost: \$60.00

This full-day, practical workshop will deal with actual geospatial reference questions. It will cover an introduction to ArcCatalog, an open forum discussion of actual reference questions, a handson introduction to SID images and new data sources. The workshop will be held in a computer lab

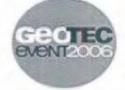

ACMLA Committee Meetings 9:00am to 5:00pm (University of Ottawa)

CCA Orienteering event 5:00pm to 7:00pm (From University of Ottawa) Cost: \$5.00

ACMLA / CCA Ice Breaker Reception ~ 6:30pm to 9:30pm (University of Ottawa)

## ACMLA Preliminary Conference Program

#### **Monday June 19**

Session E1 - History of Cartography (CCA / ACMLA)

3:30pm to 5:00pm Moderator: Betty Kidd, ACMLA

David Thompson and the Mapping of the International Boundary in the Vicinity of the Great Lakes, 1817-1825

Frances Pollitt, Maine Historical Society, Portland, ME

Augustus Jones, Pioneer Land Surveyor Alun Hughes, Brock University

Re-envisioning the Map Display Case: Libraries, Historic Maps and Google Earth Larry W. Laliberté, GIS Librarian, University of Manitoba

 Historical Maps Showing First Nations in the Southern Interior of British Columbia
 Ken Favrholdt, Thompson Rivers University (invited)

## **Tuesday June 20**

## Session A1 - Archiving I (ACMLA)

9:00am to 10:30am Moderator: Anna Jasiak, Research Geographer, Atlas of Canada

Introductory Remarks

Fraser Taylor, Distinguished Research Professor in International Affairs, Geography and Environmental Studies, and the Director of the Geomatics and Cartographic Research Centre, Carleton University

Do Data Access Portals, Repositories and Catalogues Preserve or Archive Geospatial and Science Data?

Tracey Lauriault, PhD Student, Lead Collaboration and Transdisciplinary, Carleton University

• Case Study in Building a Preservation Environment for a GIS

Evelyn Peters McLellan, Corporate Information Analyst, Insurance Corporation of British Columbia, Vancouver

# Session B1 - Archiving II (ACMLA)

11:00am to 12:30pm Moderator: David Brown, Library and Archives Canada

Digital Record-keeping Practices of GIS Archaeologists Worldwide: Results of an Online Survey Questionnaire

Randy Preston, Research Assistant, InterPARES 2 Project, School of Library, Archival and Information Studies, The University of British Columbia

National Air Photo Library (NAPL) Online Karen McEwen, Geomatics Engineer, Centre for Topographic Information, Natural Resources Canada

Open Archive Information System – LAC
 Electronic Map Legal Deposit Pilot Project
 Pam Armstrong, Manager, Digital Collection
 Catalytic Initiative, Library and Archives Canada

ACMLA Annual General Meeting - 12:30pm to 1:30pm

Session C1 - Panel Discussion (ACMLA) 1:30pm to 3:00pm

Moderator: David Jones, President ACMLA

# Future of Topographic Mapping and Production

 NRCan – John Dawson or Jean Cooper (invited)

- ACMLA Colleen Beard
- CCA James Boxall
- Federal Maps Inc. Juliette Atha

Library and Archives Canada Book Launch and Reception (ACMLA / CCA) 6:00pm to 8:00pm (Congress Centre Terrace)

Celebrating the launch of long-time CCA and ACMLA member Jeffrey Murray's book: Terra Nostra: The Stories Behind Canada's Maps, 1650 -1950 / Terra Nostra. Les cartes du Canada et leurs secrets, 1650 - 1950.

#### Wednesday June 21

Session A1 – Information Services (ACMLA) 9:00am to 10:30am

Moderator: Colleen Beard, ACMLA

When a Library Morphs into a Centre: Geographic Information Management Issues James Boxall, Director, GIS Centre; Lecturer, Geography, Dalhousie University

GéoIndex: un nouvel accès aux données géospatiales du Centre d'information géographique et statistique de la Bibliothèque de l'Université Laval

Stéfano Biondo, Conseiller à la documentation aux données géospatiales et documents cartographiques, Centre d'information géographique et statistique (Centre Géo/Stat),

Université Laval, et Pierre Racine, Étudiant à la maîtrise en géographie, Université Laval

Towards a Canadian Digital Information Strategy

Susan Haigh, Library and Archives Canada

- Car

For updates, see http://www.acmla.org

# We are Looking For the Best!

## **Student Paper Contest**

The Association of Canadian Map Libraries and Archives announces its second annual prize contest, open to students from Canada or studying in Canada and currently enrolled in a post-secondary institution. Submitted essays may deal with access to and information about geospatial data, cartography, cartographic materials, map information, map data, GIS data and georeferenced information.

All papers shall be prepared during the 2005/2006 school year. The submitted essays shall be original and unpublished, and of no more than 3,000 words. Judging of the papers will give primary consideration to the essay's originality and its contribution to new knowledge and insights. Other considerations will be the author's demonstration of the relevance of the subject, the quality of presentation and documentation, and the literary merits of the essay.

The winner will receive a prize of \$250 and free membership in the Association for one year. The award includes an invitation to present the paper at the ACMLA annual conference, usually held at the end of May/early June. If the winner chooses to attend the conference, the Association will waive registration fees and provide a travel stipend of \$250. The essay will be considered for publication in the Association's *Bulletin*.

Entries must be postmarked on or before 17 March 2006. Send your submission to:

Chair: Awards Committee, ACMLA, c/o Library and Archives Canada, 395 Wellington Street, Ottawa, ON K1A 0N3

For further information, contact the Chair of the Awards Committee, Elizabeth Hamilton <Hamilton@unb.ca>.

## Prix annuel de l'ACACC Pour article étudiant

L'Association des cartothèques et archives cartographiques du Canada (ACACC) est fière d'annoncer la tenue du deuxieme concours annuel pour le meilleur article soumis par un étudiant ou une étudiante. Les dissertations peuvent porter sur l'information et l'accès aux données géospatiales, sur la cartographie, sur le matériel cartographique, sur l'information cartographique, sur les données cartographiques, sur les données SIG ou sur l'information géo-référencée.

Le concours est admissible à toute personne originaire du Canada ou qui étudie au Canada et qui est présentement inscrite à une institution post-secondaire (collège ou université). Les articles doivent être rédigés pendant l'année scolaire 2005-2006.

L'article doit être original et ne jamais avoir été publié. Il doit comporter moins de 3 000 mots. Les juges porteront l'attention en premier lieu sur l'originalité du sujet et sur son apport en nouvelles connaissances et idées novatrices. L'article sera également jugé sur la façon dont l'auteur démontre la pertinence du sujet, sur la qualité générale de la présentation et de la documentation ainsi que sur la qualité littéraire du texte.

Le récipiendaire recevra un montant de 250.00 \$ et les droits d'adhésion à l'Association pour une année. Le prix inclus également une invitation à présenter la communication lors de la conférence annuelle de l'ACACC tenue à la fin mai ou au début juin. Si le écipiendaire répond à cette invitation, il sera dispensé des frais d'inscription au congrès et l'Association lui allouera un montant de 250.00 \$ pour couvrir les frais de voyage.

Date limite : 17 mars 2006

Les inscriptions doivent être reçus au plus tard le 17 mars 2006, le cachet de la poste faisant foi Président(e), Comité des prix, ACACC, a/s Bibliothèque et Archives Canada 395 rue Wellington Ottawa (Ontario) K1A 0N3 Plan now to attend the 2006 ACMLA conference to be co-located with the GeoTec Event 2006, June 18-21 - Ottawa Congress Centre (Ottawa, Ontario, Canada)

Planifiez dès aujourd'hui votre participation à la conférence de l'ACACC 2006 qui aura lieu conjointement avec la conférence GeoTec du 18 au 21 juin au Centre des congrès d'Ottawa (Ottawa, Ontario, Canada)

# **Register Today for the 2006 GeoTec Event**

In-depth information about all 10 full-day workshops, 70 technical sessions and more than 160 individual presentations is available at GeoPlace.com/gt <a href="http://www.geoplace.com/gt>

**Conference Highlights** 

#### **Geographic Exploration Systems Panel**

Geographic Exploration Systems are a recent phenomenon that provide easy interfaces for geospatial data exploration. Learn about the enhancements Google Earth, ESRI, Microsoft's MSN Virtual Earth, and Skyline Software Systems are working on, and pose questions to expert panelists.

#### **Future of Topographic Maps Panel**

Canada is phasing out the topographic map series, prompting a panel discussion around the question, "What's the future of large-scale paper maps series?" Don't miss this special discussion led by the president of the Association of Canadian Map Libraries and Archives, David Jones.

#### **ACMLA Maps and Book Launch**

The Association of Canadian Map Libraries and Archives has a series of historic maps that will be on sale at the event. A new book by Jeffrey Murray, senior archivist, Library and Archives Canada will be launched Tuesday evening during the social event.

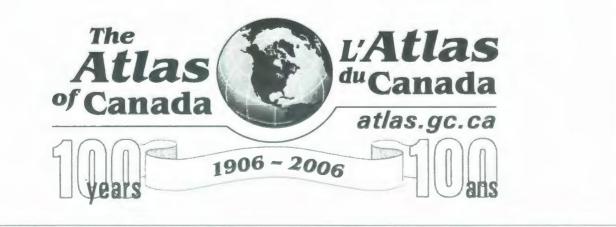